Volume 7, Number 2

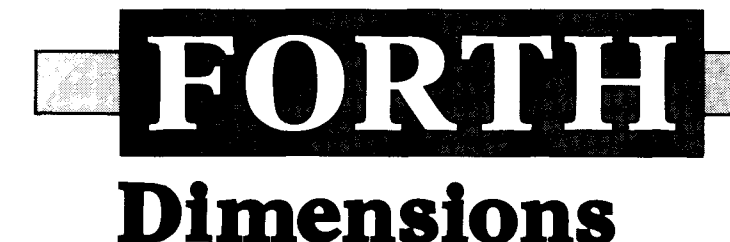

July/August 1985

\$2.50

# **Menus in Forth**

# **Probabilistic Dictionaries**

**Hacker's LOCKER** 

# **Mass Transit Forth**

**Another Subroutine** Technique

# The ForthCard<sup>"</sup>

STAND ALONE OPERATION

PROGRAMMER

ROCKWELL FORTH CHIP

**The Forthcard** provides OEMs and end **NEW! Options and Application Notes**  users with the ability to develop Forth and assembly language programs on a single Electrically Eraseable PROMS (EEPROMs) **STD bus compatible** card.

Just add a CRT terminal (or a computer non-volatile memory, to be restored on with RS-232 port), connect 5 volts and you with RS-232 port), connect 5 volts and you power up)<br>have a **self contained Forth computer.**<br>The STD bus interface makes it easy to bownload Sc expand.

Download Forth source code using the serial port on your PC. Use the **onboard EPROMIEEPROM programming** capability Fast 2MHz clock (4MHz crystal) to save debugged Forth and assembly language programs. Standard UV erasable Disk Controller Card (5%")<br>EPROMs may also be programmed with an external Vpp supply. The Self Test Diagnostics

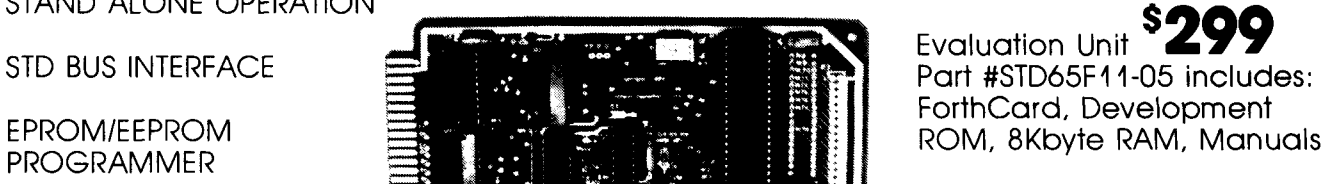

RS-232 110 OEM Version as low as PARALLEL I/O **199** memory or manuals

FREEZE the dictionary in EEPROM (save in

Download Software for your IBM PC or CP/M

Non-Volatile CMOS RAM with battery 2K,<br>8K, optional Clock/calendar

Parallel printer interface

#### **Ask about our ForthBox™**

A complete STD bus oriented system including the ForthCard, Disk Controller, Disk Drive(s), STD Card Cage, Cabinet and power supply.

## **CALL TODAY FOR COMPLETE INFORMATION!**

HitTech Equipment Corporation

9560 Black Mountain Road San Diego, CA 92126  $(619)$  566-1892

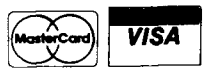

#### **FORTH Dimensions**

Published by the Forth Interest Group July/August 1985<br>Volume VII, Number 2

> Editor Marlin Ouverson

Production Cynthia Lawson

*Forth Dimensions* solicits editorial material, comments and letters. No responsibility is assumed for accuracy of material submitted. Unless noted otherwise, material published by the Forth Interest Group is in the public domain. Such material may be reproduced with credit given to the author and to the Forth Interest Group.

Subscription to *Forth Dimensions* is free with membership in the Forth Interest Group at \$15.00 per year (\$27.00 foreign air). For membership, change of address and to submit material for publication, the address is: Forth Interest Group, P.O. Box 8231, San Jose, California 95155.

#### **Symbol Table**

Simple; introductory tutorials and simple applications of Forth.

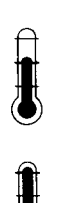

Intermediate; articles and code for more complex applications, and tutorials on generally difficult topics.

Advanced; requiring study and a thorough understanding of Forth.

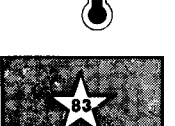

Code and examples conform to Forth-83 standard.

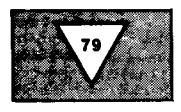

Code and examples conform to Forth-79 standard.

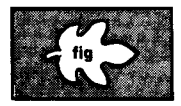

Code and examples conform to fig-FORTH.

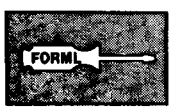

Deals with new propos- **42 FIG Chapters**  als and modifications to standard Forth systems.

# **FORTH**  $D$ **imensions**

## **FEATURES**

## **15 Menus in Forth**

**by Frans Van Duinen** 

Make life easier for users of application programs  $-$  this article includes definitions that make it simple for you to develop menus.

#### **25 Another Subroutine Technique by Donald Simard**

Want to call code subroutines from either colon or other code definitions, but can't afford the run-time penalty of earlier methods? This one may come closer to the mark for you.

#### **27 The Hacker's LOCKER**

#### **by Cecil McGregor**

If a terminal supports line lock, one can use it from Forth to preserve useful data on the screen. Here's a simple way to do it.

#### **28 Mass Transit Forth**

Bus passengers in this English city don't have to wonder when a late bus will arrive or whether an approaching bus is the correct one to board. A Forth application tells them, at the touch of a button.

#### **30 Forth Spreadsheet, Part I1**

**by Craig A. Lindley**<br>This source code accompagiving Forth users a custo<br>version, turn to the end of This source code accompanies the article and pseudo-code in the preceding issue, giving Forth users a customizable application program. (For a machine-readable version, turn to the end of the listing.)

#### **38 Rochester Forth Conference 1985**

Forth programmers, project managers and visionaries from several countries convened recently to discuss software engineering, management and productivity. The result was an exciting display of Forth and its adherents at their best.

#### **40 Probabilistic Dictionaries**

to a variety of applications.

#### **by John S. James**

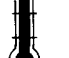

Have you wondered how a 60,000-word spelling dictionary can be compressed into RAM? Ultra-fast text searches can be performed using techniques pertinent

## **DEPARTMENTS**

- **5 Letters**
- **9 Editorial: "Journey to the East"**
- **12 Ask the Doctor: "Forth on the Front" by William F. Ragsdale** 
	-

# **MOVE UP** TO 76bit **FORTH** COMPUTING **ENTER THE POWERFUL WORLD OF 68008 PROCESSING TODAY**

FOR ONLY \$399

**HC120** 8MHz - 68008 **CPU**  **SINGLE EUROCARD FORMAT** 

#### **HlGH SPEED CMOS LOGIC FOR HlGH NOISE IMMUNITY LOW POWER CONSUMPTION**

1 MEGABYTE LINEAR ADDRESSING<br>2 SERIAL PORTS -- RS232/422/423 2 SERIAL PORTS - RS232/422/423<br>20 PROGRAMMABLE 1/O LINES REAL TIME CLOCK HARDWARE WATCHDOG ON BOARD BATTERY BACK-UP

TRIAL **OFFER** INCLUDES

- \* POWERFUL 16K ROM BASED **LAXEN** & **PERRY'S F83**
- ★ COMPREHENSIVE 16K DEBUG PACKAGE<br>★ BATTERY BACKED 24K RAM & CLOCK
- 
- 
- ★ COMPLETE 80 PAGE MANUAL WITH CIRCUITS<br>★ FULL MULTI-TASKING F83 FORTH SOURCE LISTING<br>★ CAN RUN TOTALLY "STAND ALONE"
- ALL THIS FOR JUST \$399 **AND WIN A** *PRIZE*

**SHOW US ON YOUR ORDER** 

DlSC BASED FORTH SYSTEMS ALSO AVAILABLE FROM THE HC RANGE. EXAMPLE: HC100 - 8 SLOT BACKPLANE<br>HC110 - POWER SUPPLY 110/220/240v (please indicate) \$199 HC110 - POWER SUPPLY 110/220/240v (please indicate) HC130 - DMA DlSC CONTROLLER WlTH 8K BYTES CACHE FOR SUPERFAST COMPILATIONS \$299<br>FULL SOURCE CODE ON 5¼/3½ DISC (please indicate) \$29 F83 FULL SOURCE CODE ON 5¼/3½ DISC (please indicate) AND MORE! - WRITE FOR DETAILS ADD \$10 FOR SHIPPING

80 PAGE SYSTEMS MANUAL \$25

SEND MONEY ORDERICHEQUE WlTH ORDER, ALL MAIN CURRENCIES ACCEPTED. DELIVERY **2-4** WEEKS.

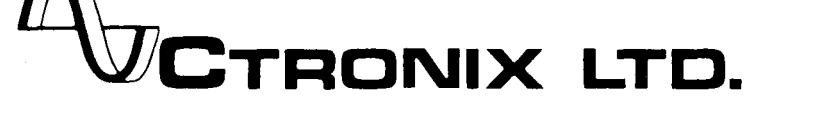

#### **Standard Bearers**

#### Dear Mr. Ouverson:

The Financial Services Division of Computone Systems has developed an applications language specific to insurance using the Forth-83 Standard. We think the remarkable thing about our language is that it runs on 8086/8088,6502 and Z80-based machines. There is a lot of talk about languages being transportable, but we found that most of it really is nothing but talk. Without the new standard, it is not likely that we could have accomplished the level of transportability that we have.

Computone has been developing software in Forth for the past two and one-half years. Initially, Forth was dictated by the machine we chose to market. We began our support of additional machines by purchasing Forth packages from outside vendors.

One fact became clear early in our development phase: there was no generally accepted standard and little continuity in vocabularies and functions among the Forth versions we were working with. These differences between versions prevented our applications code from being as transportable as we needed. Eventually, we had to decide whether or not to continue our development exclusively in Forth.

When evaluating other languages as possible substitutes for Forth, we found that several of them offered more complete development systems and more liberal licensing agreements. Many of the packages offered better speed and more thorough floatingpoint tools. On the other hand, there was still no language available that we could alter so that the applications code would be identical on all the machines we were supporting. We found that the better-supported systems were expensive and had their own drawbacks: link/compile time, nonstandard extensions, speed or size limitations and highly variable support for machine-specific devices, I/O, etc.

Forth was one language that could be altered at the machine level. If the right version could be found for each processor we were supporting, adjustments could be made to the kernel via the metacompiler to develop the multimachine applications language we needed.

After some investigation, we found that several individuals had produced public-domain versions based on the new Forth-83 Standard. These versions were similar in philosophy and came complete with the source for their compilers, and had most of what we needed for development.

Using the public-domain versions, we were able to extend the machinespecific code and duplicate the current language that our applications team was using. We found that by simply transferring the high-level code from one machine to another and recompiling, our applications would run on virtually all our machines. We eliminated the eventual need for retraining our staff and extended the useful life of the tools and applications we had developed.

Ultimately, our decision to develop exclusively in Forth allowed us to cut our programming costs and development time drastically. We were able to simplify software development by reducing the number of systems we had to learn and use. We increased productivity by reducing the number of application variations that had to be developed and supported. We were able to deliver the software faster and with far fewer problems. The final result was an increase in our bottom line, and after all, the real value of a language is in how it impacts profits.

We are convinced that without the 83 standard, our integration of language and systems could not have been achieved. The standard proved to be a rallying point from which individuals were willing to work to produce systems which were compatible over a wide range of machines and available to the Forth community at low cost. The presence of a standard for highlevel code only serves to make the language more transportable and useful to developers who work with an

ever-increasing number of machines. The presence of standards within the community need not curtail the adaptability of the language, but rather serves as a bridge to new solutions, tools and ideas. The new standard and its wide acceptance will help Forth gain the industry-wide credibility it deserves.

Sincerely,

Michael D. Pollard Donald S. Schrader Computone Systems Atlanta, Georgia

#### **Hore Today, EXITed Tomorrow**

#### Dear FIG:

Hore (Forth **Dimensions** VI/6) provides a solution to the so-called "double-loop-exit" problem, as it has been referred to in other quarters. His solution entails the derivation of an alternative DO LOOP structure.

Screen 1 shows yet another alternative. In this solution, the systemdependent word DROP.LOOP is created which, when executed, allows a normal EXIT (given as **;S** in the example, as it is in a fig-FORTH dialect).

DROP.LOOP does what the sequence **R**> **R**> 2DROP would do if it were included at the equivalent point in the definition of LOOK.UP.

For those unfamiliar with the use of EXIT, it forces the end of the word, from anywhere in the word  $-$  with the notable exception of within a **DO LOOP**. DO LOOPS typically leave two or more values on the return stack. Since EXIT makes use of the value which sits below those two or more values, we have to dispose of them before we can exit. A little brute force (trial and error) experimentation will show you how your system works. The only other element you may need to take care of would be a Forth-83 implementation of DO LOOP, which sets a flag to indicate being in a loop. Your system probably doesn't do this, but the flag should be indicated in your user variables if it does.

The objection raised to the kind of maneuver presented here typically

comes from the Wirth school of procomes from the Wirth school of programming — the solution used does not have a "common end." And, so the argument goes, without a common end, another person reading a long program will get lost and be unable to follow the flow of the program. Arguing from first principles, a la Dijkstra, it sounds sound.

Evidence, however, has a way of modifying principle. LOOK.UP is, in fact, totally unambiguous. A stranger to the code (but not to Forth, of course) would understand immediately the action of the word. The difference which matters here is the size of the word: when the program is trivially small and program elements are selfdescriptive, it is demonstrably good programming for a word with two distinct outcomes to have two distinct ends.

A key distinction is whether the program is trivially small and is made of self-descriptive program elements, whose own elements have the same characteristics. Which, as I think about it, isn't a bad description of what a Forth program should  $-$  and can  $-$ <br>be.

I have included screen 2 to show some more uses of those interesting words COMPILE, [COMPILE] and IMMEDIATE. It was my fifth time through *Starting Forth* before *I* began to grasp them. Useable examples sometimes teach better than either words or pictures.

The word  $DO+$  saves a little typing and eliminates the clutter of all those **OVER** + **SWAP** sequences we use with a range of addresses. LOOP.EXIT performs the functions of DROP.LOOP and EXIT, as the F83 word does. I typically keep them separate in my programs, as I have found times when program flow is clearer if I do.

Regards,

Henry J. Fay Cazenovia, New York

#### **Missing Mathquiz**

Dear Marlin,

I'd like to look at the Mathquiz program on pages 13-14 of *Forth* 

```
5CH 11 1 
 0\ DROP-LOOP EXAMPLE HES 64FORTH HJF OlMAY85 
 1 
 2: DROP.LOOP 
 3 COMPILE R> COMPILE R> \ BRING LOOP INDICES BACK HOME 
 4 COMPILE ZDROP \ GET RID OF THEM 
        5: IMMEDIATE \ NATURALLY 
 6 
 7 1 VARIABLE TABLE 2 . 3 . 4 , 5 . 8
9: LOOK-UP ( VALUE/TABLE-ADDR/#ENTRIES --- ADDR' OR 0 ) 
        10 OVER + SWAP 
11 DO<br>
12 DUP I @ =<br>
13 IF DROP
13 IF DROP I DROP.LOOP ;S ENDIF 14 LOOP
14 LOOP 
        15 FALSE : 
SCH # 2 
 0 \ IMMEDIATE FUN HES 64FORTH HJF 01MAY85
  1 
 2: LOOP-EXIT 
        3 [COMPILE> DROP-LOOP C0MPILE:S : IMMEDIATE 
 4 
 5: DO+ ( START-ADDH/#ENTRIES --- ) 
 6 COMPILE OVER COMPILE + COMPILE SWAP 
 7CCOMPILEI DO : IHMEDIATE E) 
  9 
                                      Mathquiz 
SCR #72<br>0 (P0 ( PROGRAM VARIABLES LOM 08/84 )<br>1 VARIABLE CHOICE 1 CHOICE ! ( Get and store players choice # )
  1 VARIAELE CHOICE 1 CHOICE ! ( Get and store players choice # 1
  2 VARIABLE RESULT 0 RESULT ! ( Store result for *, +, &- )<br>3 VARIABLE SCORE 0 SCORE ! ( Maintain players * of correct
  3 VARIABLE SCORE 0 SCORE ! ( Maintain players # of correct ans ) 
                            0 LEVEL ! ( Store difficulty level )
   5 
  6 
    7 ( Delay routznes LDM 08/84 ) 
  8<br>9 : DELAY
                 15000 0 DO LOOP ; ( Null loop time delay )
 10<br>11: 2DELAY
                   2500000000100P; ( Longer time delay )
 12 
SCR *730 ( TITLE PAGE--HATH-QUIZ ) 
  1 : STAR 42 EMIT ;<br>2 : STARLINE 40 0
  2: STARLINE 40 0 DO STAR LOOP;<br>3: BLANKLINE STAR 38 SPACES STA
  3 : BLANKLINE STAR 38 SPACES STAR ;<br>4 : INFO-L1 STAR 14 SPACES . " MATH
  4 : INFO-L1 STAR 14 SPACES ." MATH QUIZ "<br>5 14 SPACES STAR :
  5 14 SPACES STAR ;<br>6 : INFO-L2 STAR 13
  6: INFO-LZ STAR 13 SPACES . " VERSION 1.3 " 7 13 SPACES STAR ; 
  8: INFO-L3 STAR 18 SPACES . " BY"<br>9 18 SPACES STAR :
 9 18 SPACES STAR ;<br>10 : INFO-L4 STAR 12
 10: INFO-L4 STAR 12 SPACES ." LYLE D. MORTON"<br>11 12 SPACES STAR ;<br>12: MATHTITLE PAGE STARLINE BLANKLINE
 12: HATHTITLE PAGE STARLINE BLANKLINE<br>12: MATHTITLE PAGE STARLINE BLANKLINE<br>14     BLANKLINE BLANKLINE INFO-L3 BLANKLINE<br>14     BLANKLINE BLANKLINE INFO-L3 BLANKLINE
 14 BLANKLINE BLANKLINE INFO-L3 BLANKLINE<br>15 INFO-L4 BLANKLINE BLANKLINE STARLINE CR CR ;
SCR *74<br>0 (1)
```

```
0 ( INSTRUCTIONS FOR MATH-QUIZ )<br>1 : INSTRUCT 3 SPACES . " HELLO
1: INSTRUCT 3 SPACES . "HELLO. YOU "<br>
2 . " ARE ENTERING THE WORLD " CR<br>
3 . " OF MATH-QUIZ. PLEASE ENJOY "<br>
4 . " YOURSELF!" CR . " BE ADVISED "<br>
5 INVERSE. " THE UPPER LEVELS MAY REQUIRE"<br>
CR . " A PENCIL AND PAPER. "<br>
N
7 NORMAL . " GOOD LUCK! ";<br>8 Continued
```
**9** 

*Dimensions* (VI/6) but some of the screens seem to be missing. Words like **GETNAME** and **ANSWER** in the text, and many of the words shown in screen 83 are not defined. Could I get a copy of the full set of screens? I'd like to set up the program for my wife's school kids and I'd like to study it to learn something about keyboard input.

Klaus Schleisiek has picked a wonderful place as site of the euroFORML conference. I've been in Heilbronn and through the Neckar valley a couple of times. 1'11 be at the European FORML conference for sure.

Best!

Nathaniel Grossman Los Angeles, California

*Editor's note: Sincere apologies go to our readers and to author Lyle D. Morton who wrote "Mathquiz." In our issue VI/6 we unintentionally printed only four screens (numbered 71, 79, 80 and 83). The accompanying screens 72- 78, 81 and 82 are published here to complete the program.* 

#### **You Screen, I Scream**

#### Dear Marlin,

The Forthodoxy commands that we Forth our programs into screens, the "natural unit of thought." As a confirmed heterodox, I think it is time to examine what screens offer and do not offer, in contrast to their alternative.

Right off, let's admit that screens are not a natural unit of anything except computer memory or CRT display. The mind doesn't inherently work with 1024-byte units - certainly work with<br>1024-byte units - certainly not when<br>1024-byte units - certainly not when any number of those bytes can be blank. To the extent that screens keep us 1K-bound, they make it difficult to deal with our code at flexible levels of detail and generality.

To appreciate how disfunctional screens are, note their perfect analogy to the numbered lines of BASIC. Like line numbers, screen numbers are inherently meaningless, presenting housekeeping chores and working against self-documentation. The process of copying, moving and inserting screens is tedious (even hazardous),

```
SCR #75
      ( MATH QUIZ --- ADDITION MODULE )
   1<br>2 VARIABLE ADD1
   2 VARIABLE ADD1 0 ADD1 ! ( addend X 1 ) 
   3 VARIABLE ADD2 OADD2 ' ( addend # 2 ) 
   4 : ANSWER GUERY BL WORD NUMBER DROP ; ( gets players answer )<br>5 : ADDITION ( MAKE PROB & GET ANS)
   5: ADDITION ( MAKE PROE & GET ANS) 
   6LEVEL @ CHOOSE ADD1 ' ( get difficulty level and 7LEVEL @ CHOOSE ADD2 I ( use CHOOSE to select addends j
   \begin{array}{ccccc} \cdot & & & & \dots & \text{---} \\ \mathsf{B} & & & \mathsf{CR} & \mathsf{ADD1} & \mathsf{C} & \dots & \ \mathsf{ADD2} & \mathsf{C} & \dots & \end{array}9 ADD2 @ . . " = " ( 8& 9 format problem ) 
  10 ANSWER<br>11 ADD1 @
  11 ADD1 @ ADD2 @ + DUP RESULT ' ( add the addends & store lt ! 
12 = IF .' CORRECT " 1 SCORE +! 
13 ELSE CR . " WRONG, THE CORRECT " 
 13 ELSE CR. " WRONG, THE CORRECT "<br>14 . " ANSWER IS " RESULT @ . THEN ;
  15 
SCR X76 
    0 ( SUBTRACTION MODULE )
    1<br>2 VARIABLE SUB1
       VARIABLE SUB1 0 SUB1 ! ( minuend )<br>VARIABLE SUB2 0 SUB2 ! ( subtrahen
    3 VARIAELE SUEZ 0 SUEZ ! ( subtrahend )
    4: SUBTRACTION ( MAKE PROB-GET ANS)<br>5 LEVEL @ DUP CHOOSE + ( add rand
    5 LEVEL @ DUP CHOOSE + ( add random number to LEVEL ' 
    h SUB1 ! ( to make a minuend > subtrahend )<br>7 LEVEL @ CHOOSE SUB2 ! ( choose subtrahend )<br>8 CR SUB1 @ . . " - " ( R & 9 format problem )
  T LEVEL @ CHOOSE SUB2 ! ( choose subtrahend )<br>8 CR SUB1 @ . . " - "<br>9 SUB2 @ . . " = " ( 8 & 9 format problem )<br>10 ANSUFR
  10 ANSWER<br>11 SUB1 @
  11 SUB1 @ SUB2 @ - DUP RESULT ! ( get difference and store )<br>12 = IF . " CORRECT " 1 SCORE + '
   11 SUBLES SUBLE THE CORRECT " 1 SCORE + 1<br>12 = IF . " CORRECT " 1 SCORE +!<br>13 ELSE CR . " WRONG, THE CORRECT"<br>14 . " ANSWER IS " RESULT @
  14 . ANSW
 SCR *770 ( MULTIPLICATION MODULE ) 
     2 VARIABLE MULT1
     2 VARIABLE MULTl O MULTl ' ( multiplicand ) 
3 VARIAELE MULT2 0 MULT? ! ( multiplier ! 
     3 VARIABLE MULT2 0 MULT2 ! ( multiplier )<br>4 : MULTIPLICATION ( get problem and players answer )<br>5 : LEVEL @ CHOOSE MULT1 ! ( randomly choose multipl
     5 LEVEL @ CHOOSE MULTl ! ( randomly choose multiplicand ) 
6 LEVEL @ CHOOSE MULT2 ! ( randomly choose multiplier ) 
      7CR MULTl @ . ." * " 
      8 MULTZ @ . ." = " ( 7g 8 format the problem ) 
   9 ANSWER<br>10 MULT1
    10 MULTl @ MULT2 @ * DUP RESULT ( yet product and store ) 
11 =IF ." CORRECT' " 1 SCORE +' 
    11 = IF . " CORRECT! " 1 SCORE +!<br>12 ELSE CR . " WRONG, THE CORRECT"
   13. " ANSWER IS " RESULT @ .<br>14 THEN ;
    15 
  SCR 878 
      0 ( DIVISION MODULE 
1 
     2 VARIABLE DIVI1 0 DIVI1 ! ( divisor )<br>3 VARIABLE DIVI2 0 DIVI2 ! ( quotient
     3 VARIABLE DIVI2 ODIVI2 ' ( quotient ) 
     4: DIVISION ( GET PROB & ANSW)
      5 LEVEL @ CHOOSE 1+ DUP DIVIl ' ( get 3 0 divisor ) 
hLEVEL @ CHOOSE 1+ DUP DIVIZ ' ( get 7 O quotreint ) - * RESULT ' CR ! develop dividend ) 
      8 RESULT @ . ." i " 
,? DIVIl @ . ." = " ( 8F 9 format the prohlem 1
    10 ANSWER DIVI2 @ ( compare quotlent with player's ans ) 
11 =IF . " CORRECT " 1 SCORE +' 
12 ELSE CR ." WRONG, THE CORRECT" 
13 . " ANSWER IS " DIVIZ @ . 13 . " AN<br>14 THEN ;<br>15
                                                                                                          Continued
```
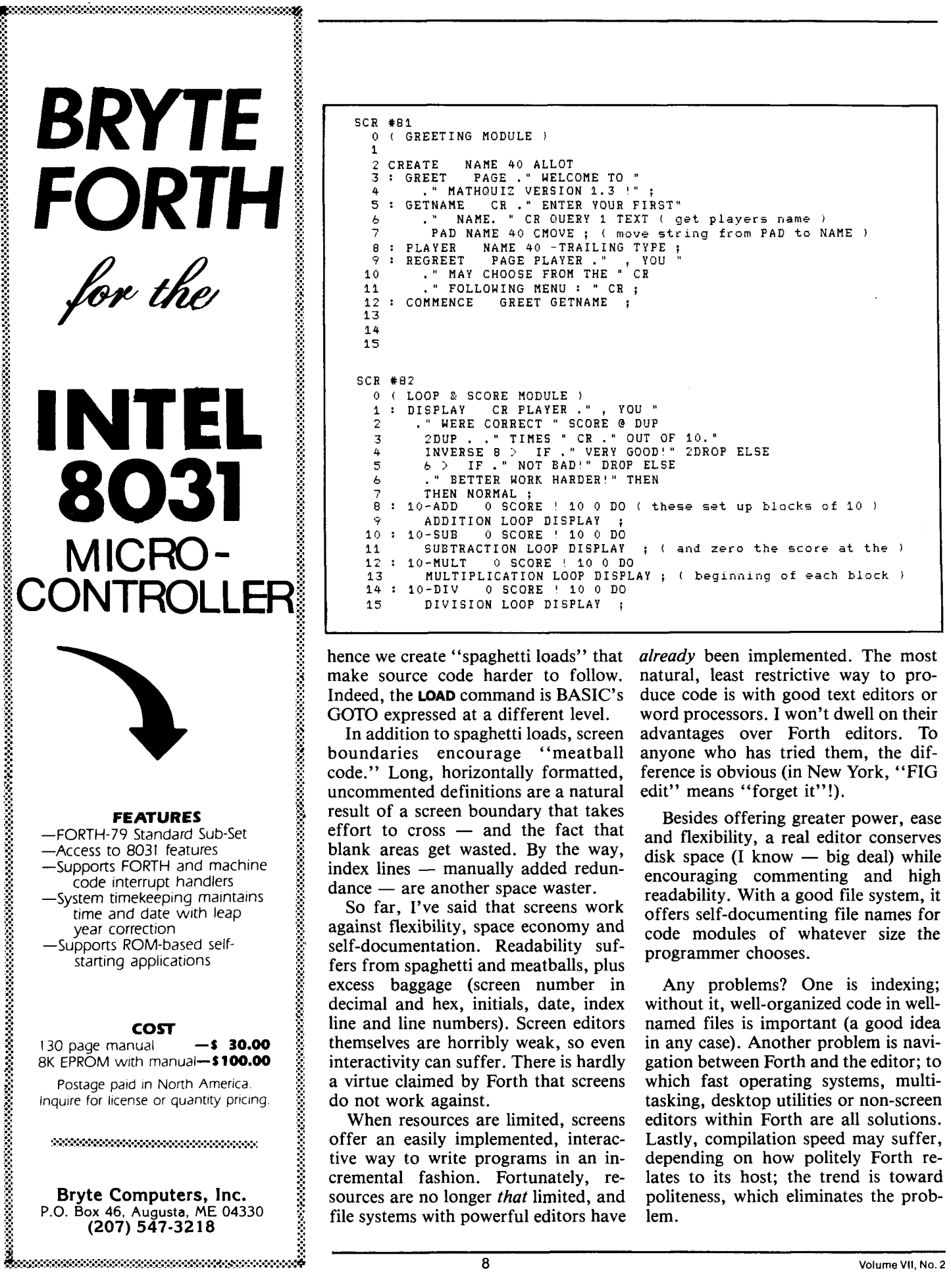

#### $\begin{array}{cccc}\nSCR & #B1 \\
0 & () & G\n\end{array}$ ( GREETING MODULE ) 1<br>2 CREATE<br>3 : GREE 2 CREATE NAME 40 ALLOT<br>**3 :** GREET PAGE . " WELCOME TO "<br>4 . " MATHQUIZ VERSION 1.3 !" ; **<sup>5</sup>**: GETNANE CR ." ENTER YOUR FIRST" *<sup>b</sup>*." NAME. " CR OUERY 1 TEXT ( **get players name I** -, PAD NAME 40 CMOVE ; ( **move strlng from** PAD **to** NAME ) **<sup>8</sup>**: PLAYER NAME 40 -TRAILING TYPE ; *<sup>9</sup>*: REGREET PAGE PLAYER ." , YOU " 9: REGREET PAGE PLAYER ." , Y<br>10 ." MAY CHOOSE FROM THE " CR<br>11 ." FOLLOWING MENU : " CR : 11 . " FOLLOWING MENU : " CR ;<br>12 : COMMENCE GREET GETNAME ;  $\frac{12}{13}$ 14 15 SCR **#82**  ( LOOP & SCORE MODULE )<br>: DISPLAY CR PLAYER. 1 : DISPLAY CR PLAYER .", YOU "<br>2 : "WERE CORRECT " SCORE @ DUP **<sup>2</sup>**." WERE CORRECT " SCORE **B** DUP 3 2DUP . ." TIMES " CR ." OUT OF 10."<br>4 INVERSE 8 > IF ." VERY GOOD!" ZDROP ELSE<br>5 *b* > IF ." NOT BAD!" DROP ELSE <sup>b</sup>." BETTER WORK HARDER'" THEN **7** THEN NORMAL ; <sup>8</sup>: 10-ADD 0 SCORE ' 10 0 DO ( **these set up blocks of** 10 ) **<sup>9</sup>**ADDITION LOOP DISPLAY ; <sup>10</sup>: 10-SUB 0 SCORE ' 10 **O** DO 10 : 10-SUB 0 SCORE ! 10 0 DO<br>11 SUBTRACTION LOOP DISPLAY ; ( and zero the score at the )<br>12 : 10-MULT 0 SCORE ! 10 0 DO <sup>12</sup>: 10-MULT **O** SCORE ' 10 0 DO 13 MULTIPLICATION LOOP DISPLAY ; ( **beglnnlng of each block** ) 14: 10-DIV 0 SCORE ' 10 0 DO<br>15 DIVISION LOOP DISPLAY : 15 DIVISION LOOP DISPLAY ;

hence we create "spaghetti loads" that make source code harder to follow. Indeed, the **LOAD** command is BASIC's GOTO expressed at a different level.

In addition to spaghetti loads, screen boundaries encourage "meatball code." Long, horizontally formatted, uncommented definitions are a natural result of a screen boundary that takes effort to  $\csc -$  and the fact that blank areas get wasted. By the way, effort to cross — and the fact that<br>blank areas get wasted. By the way,<br>index lines — manually added redunindex lines — manually added redun-<br>dance — are another space waster.

So far, I've said that screens work against flexibility, space economy and self-documentation. Readability suffers from spaghetti and meatballs, plus excess baggage (screen number in decimal and hex, initials, date, index line and line numbers). Screen editors themselves are horribly weak, so even interactivity can suffer. There is hardly a virtue claimed by Forth that screens do not work against.

When resources are limited, screens offer an easily implemented, interactive way to write programs in an incremental fashion. Fortunately, resources are no longer that limited, and file systems with powerful editors have

already been implemented. The most natural, least restrictive way to produce code is with good text editors or word processors. I won't dwell on their advantages over Forth editors. To anyone who has tried them, the difference is obvious (in New York, "FIG edit" means "forget it"!).

Besides offering greater power, ease and flexibility, a real editor conserves disk space  $(I \text{ know } - \text{ big deal})$  while encouraging commenting and high readability. With a good file system, it offers self-documenting file names for code modules of whatever size the programmer chooses.

Any problems? One is indexing; without it, well-organized code in wellnamed files is important (a good idea in any case). Another problem is navigation between Forth and the editor; to which fast operating systems, multitasking, desktop utilities or non-screen editors within Forth are all solutions. Lastly, compilation speed may suffer, depending on how politely Forth relates to its host; the trend is toward politeness, which eliminates the problem.

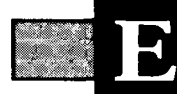

# **Journey to the East**

We recently returned from the an- honest! Also included herein are come five new chapters of the Forth nual Rochester Forth Conference. The screens to accompany Morton's Interest Group. Members are now *puter Society*. That says something being.<br>interesting about the times if anything Add to the list of FIG membership interesting about the times if anything Add to the list of FIG membership Odessa, Texas; Japan FIG Chapter, does. The directors and staff of the benefits a new one: major medical Tokyo and Kyoto, Japan; and Rock-

in Forth" but it was nowhere to be found inside  $-$  the article had been refound inside - the article had been re-<br>in Forth'' but it was nowhere to be run a small business may be particular-<br>found inside - the article had been re- ly interested. *-Marlin Ouverson*<br>archived This time would find scheduled. This time you'll find it, And, finally, we would like to wel- *Editor* 

screens to accompany Morton's Interest Group. Members are now "Mathquiz." Thanks to the readers holding official meetings and other lively event was sponsored by the In- "Mathquiz." Thanks to the readers holding official meetings and other stitute for Applied Forth Research in who wrote to request them. As a side Forth-related activities at MAD Apple who wrote to request them. As a side cooperation with the Laboratory for note, columnists John Hall and Henry FIG Chapter, Madison, Wisconsin;<br>Laser Energetics and the IEEE Com- Laxen are absent, at least for the time Cache Forth FIG Chapter, Oak Park, Laxen are absent, at least for the time Cache Forth FIG Chapter, Oak Park, being.<br>Illinois; Permian Basin FIG Chapter,

does. The directors and staff of the benefits a new one: major medical Tokyo and Kyoto, Japan; and Rock-<br>Forth Institute assembled a stimulating insurance. In the U.S. only, FIG mem- land County FIG Chapter, Pearl River, Forth Institute assembled a stimulating insurance. In the U.S. only, FIG mem- land County FIG Chapter, Pearl River, program that is reviewed elsewhere in bers, their families and possibly their New York. Welcome to each gr program that is reviewed elsewhere in bers, their families and possibly their New York. Welcome to each group, this issue in necessarily brief terms — employees are now eligible for group may your meetings prosper. For a Forth Institute assembled a stimulating insurance. In the U.S. only, FIG mem-<br>program that is reviewed elsewhere in bers, their families and possibly their New York. Welcome to each group,<br>this issue in necessarily brief t there were about sixty presentors. rates. Current members will be receiv- complete listing of all international<br>In this issue we make good on ing notice in the mail with specifics FIG Chapters, turn to the back pages ing notice in the mail with specifics FIG Chapters, turn to the back pages about the health-care plan. Those of of this magazine. promises past. Due to a last-minute about the health-care plan. Those of of this magazine.<br>error, our last cover promised "Menus you who work independently or who you who work independently or who run a small business may be particular-

three years, and in spite of dire warnthink it is vital that we move toward on the calendar module used and elimination of the restrictions repre- no purpose in this discussion. elimination of the restrictions repre- no purpose in this discussion. I raise my hat to the standards team sented by screens. Unless it can adapt The periods used are:  $0 = \text{dawn}$ , 1 on this one. sented by screens. Unless it can adapt The periods used are:  $0 =$  dawn, 1 to the progress around it, the Forth = morning,  $2 =$  afternoon,  $3 =$ 

Laughing Water Helena, Montana

#### **Division Floors Him**

Dear Marlin,

I have never been one to pride myself on an understanding of divisional mathematics, and the debates between floored-to-zero versus floored-tonegative-infinity have escaped me. Well, you can imagine my delight when I recently had occasion to use division in a situation that illustrates the usefulness of the latter method.

In an appointment scheduler, the day has been divided into five periods. It is necessary to access prior and later periods. A single word **perlodaway** can handle the necessary calculations. **sdjustperlod#** uses **/MOD** to calculate the number of days crossed and resets

**THE PERMIT CONTRACT OF A REAL PROPERTY** 

I've used a file-and-editor system for **period#.** This simple math is all that is then **-7 perlodaway** resets **period#** to -6 ings, the only lightning I've been struck The word **daylnterval** adjusts the date adjusts the date two back and resets the by is my own programming speed. I for a change of n days. It is dependent **period#** to 4 (night), as think it is vital that we move toward on the calendar module used and serves What could be simpler?

to the progress around it, the Forth = morning,  $2 =$  afternoon,  $3 =$  Zaffar Essak, M.D.<br>may not always be with us. evening and  $4 =$  night. If one begins Vancouver, British Columbia may not always be with us. evening and  $4 =$  night. If one begins Vancouv<br>Sincerely, with morning (setting **period#** to 1), Canada with morning (setting **period#** to 1),

**Block::** # **1**  ( **periodaway Appointments** SF(:!? 1 **2~ <sup>j</sup>** ', **dayinterval** ( **n--) Qdjusts date by n days. O VALUE period#**  : **ad justperiod#** ( --) **period# 5 ,'MOD dayinterval** \ **floored tn negative TO period#** ; ,. **infinity ideal** ! ! : **periodaway** ( **n--) AT period#** +!  $period# O 4 WITHIN O=$ **IF adjustperiod# THEN** ; **EX IT** 

#### **A Case of Brackets**

#### Editor,

Henry Laxen's article in your March/April issue (VI/6) was very interesting for his discussion of using l as a callable compiler. Looking into just how this works in the Perry/Laxen F83 system, described in C.H. Ting's book **Inside** F83, I find a difficulty. When reading from the terminal, the *j* in F83 compiles only one line of text. Colon definitions in F83 can have multiple lines because compilation is continued by repeated 1 calls in **QUIT**. No return into the definition of colon is made, but none is necessary. Yet, such a return into the defining word is just what is wanted from *j* as it is used in Henry's CASE, for example.

This restriction seems inherent in trying to use 1 as a callable compiler instead of some other word. The 1 is used not just to begin compilation, but is used with [ to enclose an interpreted expression embedded in the source text of a compiled definition. Such embedded expressions really require a single interpreter vectored back and forth from compiling to interpreting by brackets, rather than calling and returning. This interpreter, actually the word INTERPRET, already does everything Henry's ] does, if called with state set to compile.

Like Henry's **1,** though, INTERPRET only compiles one line from the terminal. Rather than change I, therefore, I would want to change **INTERPRET**.<br>The repeated loop over **QUERY...** INTERPRET in QUIT should be moved into INTERPRET so that a single call will process all the lines. The loop must repeat only when input comes from the terminal instead of disk. The null word executed at the end of a line should return into this loop, while exiting from INTERPRET is done by ; at the end of a definition.

One way to do this is by having INTERPRET call a component word (INTERPRET) to process each line. Null can then be simply  $EXIT$ , as in fig-FORTH; it exits (INTERPRET) at the end

of a line. Semicolon can be defined simply as an exit one more level, to the caller of INTERPRET, which will be a defining word. The other work now caller of **INTERPRET**, which will be a<br>defining word. The other work now<br>done by semicolon — compiling **EXIT**, done by semicolon — compiling  $E XIT$ , etc. to finish a colon definition — can actually be done in colon. Semicolon then can be used to terminate any compiler construct, not just those using colon. Henry's version of semicolon lacks this generality.

Henry described the compiling 1 as an outgrowth of Forth-83, which eliminates state-smart words. (I still like state-smart words, but they really are irrelevent here. Besides, Forth-83 does not define **1** as processing text; like Forth-79, it defines both brackets vaguely, as setting state so that text is "subsequently compiled" or "subsequently interpreted." Code using Henry's ] therefore may not work on some quite standard systems.

On another subject, credit should be given to D. Val Schorre for his paper on "Adding Modules to Forth" in the proceedings of the 1980 FORML Conference. He presented the same technique described by Carol Pruitt in your March/April issue under the title "Local Definitions."

Sincerely yours,

George Lyons Jersey City, New Jersey ................................

PRODUCTS BY DR. C. H. TINC

\*

INSIDE F83 New edition ( perfect binding **1.**  Everything you want to know about the Perry-Laxen F83 system but afraid to ask. 288 packed pages divided into four parts: tutorial on F83 system, Forth kernel, utilities, and 8086<br>specific tools. It is based on F83 Version 2.1 for the IBM-PC, but useful as a reference manual for all other F83 Systems. \$25.00

#### FORTH NOTEBOOK

New edition ( perfect binding ). Large collection of examples of Forth programming style in solving moderate to complicated<br>problems. Topics include: problems. Topics include: games, instrument control, image processing and analysis, microassembler, end many more. \$25.00

SYSTEMS GUIDE TO fig-FORTH The most authoritative treatise<br>on how's and why's of the<br>fig-Forth Model developed by on how's and why's of the<br>fig-Forth Model developed by<br>Bill Ragsdale, The internal Bill Ragsdale. structure of Forth system. \$25 .OO

fig-FORTH FOR NOVA COMPUTER<br>8<sup>n</sup> disk \$50.00 8" disk \$50.00<br>Source listing \$15.00 Source listing

FORTH-79 ROM CARD FOR APPLE ][<br>ROM card \$50.00 Source listing \$15.00

#### **\*\*\*\*\*\*\*\*\*\*\*\*\*\*\*\*\*\*.\*\*\*r\*\*\*\*\*\*\*\*\***

PERRY-LAXEN **F83 SYYTSk** DISKS F83 (V.2.1) as distrubuted by No<br>Visible Support, Inc. Please Visible Support, Inc. 91ease<br>carefully specify your CPU, O/S,<br>and desired disk format. \$25.30 per disk. PC-DOS DD Format: 1. F83/8086 for IBM-PC CP/M 8" SSDD Format: 2. F87/8080 for CP/M 3. F83/8086 for CP/M-86<br>4. F83/68000 for CP/M-68 IBM-PC CP/M-86 DD Format: 5. F83/8080 for **CP/M**  6. F83/8086 for CP/M-86 7. F83/68000 for CP/M-68K Listing for IBM-PC F83 \$10.00 WIL BADEN'S F83X FOR APPLE I[ F83 adapted to Apple I[ computer 5.25" disk with documentation \$25.00 ................................ Send check or money order to: Offete Enterprises, Inc. 1306 S. B St., San Mateo, Ca. 94402 Mailing & Handling, 10% of order. Californians please add 6.5% sales tax. ................................  $\overline{\phantom{a}}$ 

**FORTH Dimensions 10** 

## THE FORTH SOURCE<sup>™</sup>

**k-**

You need two primary features in a software development package a capable operating system and the ability to move programs easily and quickly to a variety of computers. MVP-FORTH gives you both these features and we many extras. This public domain product includes an editor, FORTH assembler, tools, utilities and the vocabulary for the best selling book "Starting bler, tools, utilities and the vocabulary for the best selling book "Starting FORTH". The Programmer's Kit provides a complete FORTH for a variety of computers. Other MVP-FORTH products will simplify the development of your applications.

- **WVP Books** A Series<br>  $\Box$  **Vol. 1,** All about FORTH by Haydon. MVP-FORTH glossary with cross  $\mathbf{x}^{\mathbf{x}^{\mathbf{x}^{\mathbf{x}}}$ references to fig-FORTH, Starting FORTH, and FORTH-79 Standard.<br>2nd F-1
- **Vol. 2,** *MVP-FORTH Assembly Source Code.* Includes IBM-PC<sup>®</sup>, CPM® and APPLE® listing for kernel CP/M<sup>®</sup>, and APPLE<sup>®</sup> listing for kernel **500** CP/M<sup>®</sup>, and APPLE<sup>®</sup> listing for kernel **500** CP/M<sup>®</sup>, and Expert-2 by MM, quality Experiment
- 
- **□ Vol. 3, Floating Point Glossary by Springer \$10** \$10 \$10 **F.** Mol. **4.** Expert System with source code by Park **Vol. 4, Expert System with source code by Park**
- **Vol. 5, File Management System with interrupt security by Moreton \$25**
- **Vol. 6, Expert Tutorial for Volume 4 by M & L Derick** \$15

#### **MVP-FORTH Software** - A Transportable FORTH

- **O MVP-FORTH Programmer's Kit including disk, documentation, Vol-** $\overline{Kaypro}$ ,  $\Box$  MicroDecisions,  $\Box$  DEC Rainbow.  $\Box$  TI-PC, NEC 8201  $\Box$  TRS-80/100  $\Box$  NEC 8201,  $\Box$  TRS-80/100
- **DERICATE STATE Enhancement Package** for IBM-PC/XT/AT Program-<br>**\*** mer's Kit. Includes full screen editor, MS-DOS file interface, disk,<br>display and assembler operators. \$110
- **D MVP-FORTH Floating Point & Matrix Math for IBM PC/XT/AT with \***8087 or Apple with Applesoft \$85
- MVP-FORTH Graphics Extension for IBM PC/XT/AT or Apple \$65
- **E MVP-FORTH Programming Aids** for CP/M, IBM or APPLE Programmer's Kit. Extremely useful tool for decompiling, califinding, translating, and debugging.
- **MVP-FORTH Cross Compiler** for CP/M Programmer's Kit. Gener- �������� **Netherlands**<br>ates headerless code for ROM or target CPU **b** 1980 **Duser Manual \$2500**<br>Alther for all Source Listing **in the action of the Source Listi**
- **D MVP-FORTH Meta Compiler** for CP/M Programmer's kit. Use for **Q Source Listing applications on CP/M based computer.** Includes public domain  $\mathcal{R}^{\mathbf{A}}$  **D FORTH Tools and source applications on CP/M based computer.** Includes public domain 40 **COVICE Listing 525** D 1981 D 1982 D 1983<br>applications on CP/M based computer. Includes public domain 40 **COVICE CONTH Tools and Applic.** by D **Bibliography**
- **COMP-FORTH PADS (Professional Application Development System)**  $\Box$  **The Complete FORTH <b>I**3 **The Complete FORTH I**3 **The COMPLET I3 <b>The COMPLET I**3 **The CONTIAT** or PCir or Apple **II**, **II** + or IIe. An integrated for IBM PC/XT/AT or PCjr or Apple II, II + or IIe. An integrated system for by Winfield customizing your FORTH programs and applications. The editor incustomizing your FORTH programs and applications. The editor in-<br>cludes a bi-directional string search and is a word processor specially with armstrong designed for fast development. PADS has almost triple the compile **understanding FC**<br>speed of most FORTH's and provides fast debugging techniques by Reymann speed of most FORTH's and provides fast debugging techniques. by Reymann spectrum of the state of the state of the oriental and state and state and state and state and state and state and state and state and state and stat overlays can be compiled in object code. PADS is a true professional Development system. Specify Computer.<br>development system. Specify Computer.<br>500 DVol. H Glossary
	- <u>■ MVP-FORTH MS-DOS file interface for IBM PC PADS \$80 and the mastering FORTH interface for IBM PC PADS \$46 mastering FORTH <br>Anderson & Tracy by Time **and Anatemix Math** see above \$255 Manatering \$255 Mach interface inte</u>
	- **□ MVP-FORTH Floating Point & Matrix Math** see above \$85  $*$  Anderson & Tracy **■ MVP-FORTH Graphics Extension** see above \$65 **D Beginning FORTH**
	-
- 
- 
- OF subroutines are available. Source code is provided. Specify  $\Box$  Apple, **Guide**<br>  $\Box$  IBM, or  $\Box$  CP/M. Includes MVP Books, Vol. 4 & 6  $\Box$  \$100  $\Box$  **And So FORTH** by  $\Box$  **FORTH-Writer.** A Word Processor for the IBM
- 
- Includes Disk and Calculator systems and ability to compile additional Scanlon<br>FORTH words. **\$150**
- **C] MVP-FORTH Fast Floating Point** includes 9511 math chip on board **C** Installation Manual for fig-FORTH **installation Manual for fig-FORTH with disks, documentation and enhanced virtual MVP-FORTH for Apple \$15** 5 5

Ordering Information: Check, Money Order (payable to MOUNTAIN VIEW PRESS, by Air: \$5 for each item under \$25, \$10 for each item between \$25 and \$99 and \$20 for<br>INC.), VISA, MasterCard, American Express, COD's \$5 extra. Min billing or unpaid PO's. California residents add sales tax. Shipping costs in US included notice. Single system and/or single user license agreement required on some<br>in price. Foreign orders, pay in US funds on US bank, in

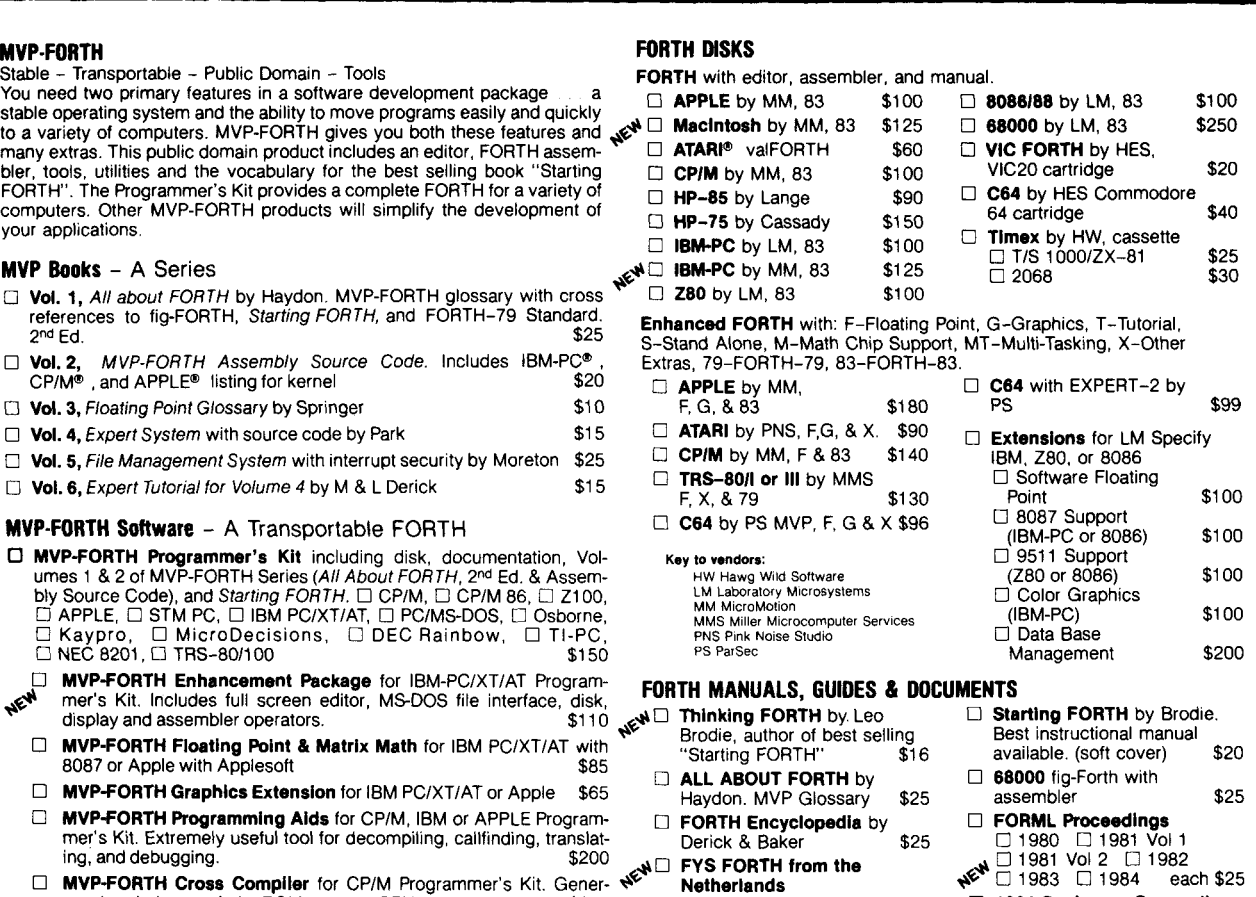

**7** 

![](_page_10_Picture_640.jpeg)

**III. 11. Apple. CIT Source Listings of fig-FORTH, Specify CPU 5450** 

INC.), VISA, MasterCard, American Express. COD's \$5 extra. Minimum order \$15. No each item over \$100. All prices and products subject to change or withdrawal without<br>billing or unpaid PO's. California residents add sales t

**MOUNTAIN VIEW PRESS, INC.** 

4'

**I** 

**PO BOX 4656 MOUNTAIN VIEW, CA 94040 (415) 961-4103** 

#### *William F: Ragsdale Hayward, California*

*"Ask the Doctor" is* Forth Dimensions' *health maintenance organization devoted to helping you understand and use Forth. Questions of a problemsolving nature, on locating references, or just regarding contemporary techniques are most appropriate. When needed, your good doctor will call in specialists. Published letters will receive a preprint of the column as a direct reply.* 

This month your faithful practitioner deviates from his usual format. In the last three issues, we examined aids to learning Forth. Interest shifts this month to news and commentary on the latest events impacting the Forth community. The first stop on our morning rounds occurs at the Forth nursery, otherwise known as the Chip Hatching Department.

#### **Novix NC4000 Processor**

The hottest topic of interest in the Forth world must be the Novix NC4000P Processor, Charles Moore's embodiment of Forth in silicon. This sizzler of a processor gives about 10,000,000 Forth instructions per second (10 mips). Up to four Forth instructions (like **DUP I** +) can execute at each 125 ns clock cycle. A call takes one clock cycle and a return takes none! This rewrites the book on software, obviating interest in linear code and macros.

To bring this topic into focus, we peek behind the scenes to witness a bit of the genesis of the Forth processor. The courtship began in October of 1980. The moment of conception was on January 19, 1981.

First things first. Forth, Inc. had decided to expand its Board of Directors. Bill and Anne Ragsdale entertained Mr. John Peers at dinner in Palo Alto in October 1980, with the ultimate result of Mr. Peers being invited to join the Board. John Peers was the founder of Logical Machines, which had an innovative, extensible language called Adam. He was involved in robotics

and in the quest for aware machines.

The spark that set the Forth processor development into motion came just two months later. We owe a debt of gratitude to Christine Colburn (president of Creative Solutions), who gave a \$1000 birthday present to husband Don. Don had been examining computer architectures and had developed a passion to see the advantages of Forth directly applied in silicon.

Don thus funded a one-day, projectorganizing session with Charles Moore, Bill Ragsdale and a chip design consultant. This was the spark needed for Chuck to confirm that others were seriously in support of his idea for a Forth processor.

John Peers saw the beauty of approaching Forth from several levels. He founded Technology Industries in March 1981, with the encouragement of Chuck Moore and Elizabeth Rather of Forth, Inc. As the story unfolds, Forth Inc. merged into Technology Industries in August 1981. The charter of Technology Industries was to be an umbrella for three divisions of Forth: hardware, software and applications. Unfortunately, the full scope of this plan was not reached and the merger was rescinded in October 1982.

The chip development still continued, funded with the limited resources of Technology Industries. Charles Moore demonstrated a color simulation of the processor in March 1983. A funding partner, Sysorex International, became interested in July, and by March of 1984 the Novix partnership commenced operation. John Golden transferred from Technology Industries as general manager, and continues in the capacity today.

Silicon generation was almost anticlimatic. It took four years and a million dollars to get to the detail design stage. It took just seven months and seven hundred thousand dollars to realize the dream of an operational Forth processor in silicon.

*EDN* magazine had the privilege of introducing the NS4000 in their March 1985 cover article. John Golden, guiding light of Novix, says, "The *EDN*  article put us on the map. Three hun-

dred inquiries were developed. We found that Forth has friends throughout industry just waiting to show their management the opportunities."

The first production run of development boards is nearly sold out. Mr. Golden says shipments will commence in the latter part of July with full documentation and developmental software (by Gregg Bailey). Production units were demonstrated at the Silicon Valley FIG Chapter meeting and at the Rochester Forth Conference. Purchasers' names read like a who's who of technology. There are automobile manufacturers, a computer media firm and a computer company that is into fruit. The processor is even being considered as a controller co-processor for a recent thirty-two-bit family. When queried on their motive, a spokesman replied, "We see this as a way to get a leg up on the rest of the world.'

#### **Forth and Voice Mail**

FIG'S own John Cassady is getting no end of attention in the technical and popular press. He was recently "discovered" by *Infoworld* columnist John Dvorak. Mr. Dvorak, you will recall, is fondly remembered for his quote that he has never seen a credible application done in Forth.

He has met his match, as John Cassady recently introduced the Dyna-Com Voice Mailbox System. It is programmed in Forth and is a honey of a product. Dvorak devoted an entire column in the *San Francisco Chronicle*  to Cassady's product and then gave it another hit in his *Infoworld* column. You may try the system and leave remarks for John Dvorak at his voice mailbox by calling (415) 763-2002. When the system answers, tone in 454.

The system supports twenty-five users, each with his own addressable "box." Callers leave messages which may be interactively reviewed by the boxholder. But each boxholder may grant up to thirty of his friends their own guest mail boxes for replies! Imagine 750 people with selective use of digitally controlled voice communications. The box is an IBM PC look-alike processor board with a hard disk, speech digitizer and Touch-Tone signalling. From the outside, it looks like just another industrial box. But on the inside, the VMS has a heart of pure Forth. John Cassady was previously best known as the implementor of fig-FORTH on the 8080. He published the 8080 assembler in widest use and is the author of the book *Metaforrh.* 

The DynaCom system is to be demonstrated at the Silicon Valley FIG Chapter meeting on July 28. Too bad our publication date means you will receive this issue of *Forth Dimensions*  the following week! FIG even has its own voice mail box. For information on the next Silicon Valley Chapter meeting call (415) 763-2002 and tone in 44414. For a demonstration, key in 564.

#### The Rochester Conference

The Fifth Rochester Forth Conference continues to recieve rave reviews from attendees. During early June, over 180 people were hosted by Thea Martin and Larry Forsley. Participants traveled from all over the U.S., Canada, the Netherlands, Germany and the U.K. The program featured ten papers on Forth computers, with three from Novix. Novix' Bob Murphy packed the house with the best rundown yet on the internals of the NC4000.

Major firms are using Forth and appear to be making a significant commitment in their project work. High-visibility attendees at Rochester included Standard Oil, Bell Canada and the GM Delco Division.

The working group on standards, presided over by Mahlon Kelly (no relation to Guy Kelly, Forth Standards Team chairman), got into the topic of transitions from Forth-79 to Forth-83. A significant attitude was expressed about the burden and value of shifting to Forth-83 from an earlier dialect. Some opinion was offered that system and application changes weren't justified by the small perceived benefit.

#### Switch or Fight?

Forth-79's five-year lead has finally produced a comfortable user base. Working group members asked <sup>1</sup> "Why update to Forth-83? Is the effort worth the improvement? What will be the common model of a full implemention?"

fig-FORTH was the common model prior to Forth-79. MVP-Forth carried the FIG model forward, and has become the *de facto* model for Forth-79. F83, the Laxen-Perry model, is only now coming into its own as the leading contender for the Forth-83 Model sweepstakes. Your faithful servant offers a few opinions. (Who said, "Anybody can have the facts, but it takes real character to have opinions"?)

First, it takes four years for a language standard to become accepted and popular. Do you remember the hue and cry about Forth-79? It was supposed to be the worst disease since the plague. Refer to your back issues of *Forth Dimensions* to check it out. We are two-and-a-half years into Forth-83. It will catch full swing in another eighteen months. Just wait!

Second, the Forth Interest Group must abandon fig-FORTH. The system design and listings are four years behind the times, unsupported, impossible for the novice to self-install, and at cross purposes to the learning process. (The only viable replacement for the revenue that would be lost is a diskbased applications library, but this has its own set of complications.)

Third, some complaining occurred at Rochester that the shift to Forth-83 was being pressured upon those complaining. This is a touchy topic. Some standards are required. Building code standards, for example, are enforced by local governments. But Forth usage remains voluntary. The Forth Standards Team went to special lengths to make this clear. Read the copyright notice on Forth-83, to wit:

"The existence of a Forth Standard does not in any respect preclude anyone . . . from implementing, marketing, purchasing or using products, processes, or procedures not conforming to the Standard."

The complainers probably are reacting to their perception of the transition around them, and divert attention to the ogre of enforced change when trying to cling to the past. My understand-

PolyForth®ii the operating system and programming language for **real-time applications involving ROBOTICS, INSTRUMENTATION, PROCESS CONTROL, GRAPHICS and more, is now available for..** .

ATTENTIO

## **IBM PC\***

**PolyFORTH II offers IBM PC**  users:

- **Unlimited control tasks**
- **Multi-user capability**
- **8087 mathematics coprocessor support**
- **Reduced application development time**
- High speed interrupt handling

Now included at no extra cost: Extensive interactive GRAPHICS SOFTWARE PACKAGE! Reputed to be the fastest graphic package and the only one to run in a true multi-tasking environment , it offers point and line plotting, graphics shape primitives and interactive cursor control.

PolyFORTH II is fully supported by FORTH, Inc.'s:

- Extensive on-line documentation
- Complete set of manuals
- $\bullet$ Programming courses
- The FORTH, Inc. hot line
- Expert contract programming and consulting services

From FORTH, Inc., the inventors of FORTH, serving professional programmers for over a decade. Also available for other popular mini and micro computers. For more information contact:

![](_page_12_Picture_31.jpeg)

 $\overline{a}$ 

# **NGS FORTH**

#### **A FAST FORTH,**

*OPTIMIZED* **FOR** *WE IBM PERSONAL* **COMPUTER** *AND M-DOS COMPATIBLES.* 

# **STANDARD FEATURES INCLUDE** :

**e79 STANDARD** 

**.DIRECT 1/0 ACCESS** 

- **.FUIL ACCESS TO MS-DOS FILES AND FUNCTIONS**
- **eENVIRONMENT SAVE**<br> **& LOAD**
- **OMULTI-SEGMENTED FOR LARGE APPIJCATIONS**
- **.EXTENDED ADDRESSING**
- **.MEMORY ALLOCATION CONFIGURABLE ON-LINE**

**.AUTO LOAD SCREEN BOOT** 

**.LINE** & **SCREEN EDITORS** 

**.DECOMPILER AND DEBUGGING AIDS** 

**08088 ASSEMBLER** 

**.GRAPHICS** & **SOUND** 

**eNGS ENHANCEMENTS** 

**.DETAILED MANUAL** 

**.INEXPENSIVE UPGRADES** 

 $e$ **NGS USER NEWSLETTER** 

A COMPLETE FORTH DEVELOPMENT SYSTEM.

**PRICES BTART AT \$70** 

**NEW-IIP-150** & **IIP-110 VERSIONS AVAILRBLE** 

![](_page_13_Picture_24.jpeg)

**NEXT GENERATION SYSTEMS PoOoBOX 2987 SANTA CLARA, CA. 95055 (408) 241-5909** 

**<sup>F</sup>FOR TRS-80 MODELS 1,3,4,4P** \ **IBM PCIXT, AT&T 6300, ETC.** 

## **THE COMPLETE FORTH GETS A MAJOR UPDATE: MMSFORTH V2.4**

- **A** total software environment: custom drivers for printer, video and keyboard improve speed and flexibility. (New TRS-80 M.4 version, too!)
- Common SYS format gives you a big 395K (195K single-sided) per disk, plus a<br>boot track!
- Common wordset (79-Standard plus MMSFORTH extensions) on all supported computers.
- Common and powerful applications programs available (most wtth MMSFORTH source code) so you can use them com-
- patibly (with the Same data disks) across all supported computers.  $\bullet$ Very fast compile speeds and advanced
- program development environment.
- A fantastic full-screen Forth Editor Auto-Find (or -Replare) any word (for-ward or back). compare or Palrs-Edit any two ranges of blocks, much more.
- **· Temporary dictionary areas.**
- QUANs, VECTs, vectored I/O, and many more of the latest high-performance Forth constructs.
- Manual and demo programs are bigger and better than ever!
- Same thorough support: Users Newsletter, User Groups worldwide, telephone tips. Full consulting services.
- Personal Licensing (One person on one computer) IS standard. Corporate Site Licensing and Bulk Distribution Licensing available to professional users.

**IT'S BETTER THAN EVER.** 

The total software environment for IBM **PC/XT,** TRS-80 Model **1,3,4** 

**MMSFORTH V2.4 System Disk ... ... \$179.95** ITRS-80 Model 1 requires lowercase, DDEN, 1 40-track drive.) **\*Personal License (additional modules): FORTHCOM** communications module **1998**<br>**UTILITIES UTILITIES** ............... **a95 GAMES** .......... **38.95 EXPERT-2 expert system** ......... **69.95 DATAHANDLER** ........... **59.95 DATAHANDLER-PLUS (PC only, 128K req.) 99.95<br><b>FORTHWRITE** word processor

**Extensions** ...... **rmm\$~,ooa**   $*$  Bulk Distribution . . . trom \$500/50 units. **\*Some recommended Forth books; STARTING FORTH (programming) 19.95<br>
<b>THINKING FORTH (technique)** 19.95<br> **BEGINNING FORTH (te MMSFORTH)** 19.95 **THINKING FORTH (rechnique)**<br>**BEGINNING FORTH (re MMSFORTH) 15.95 BEGINNING FORTH** (re MMSFORTH) **16.95** Shipping/handling & tax extra. No returns on software **Ask your** dealer **to show you** the **world of** 

and close friends.

**\*Personal License** (required).

**FORTHWRITE** word processor **\*Corporate Site License**  ing of the standards team's expression is: if your application is done in a prior standard, let it run. If you are considering new effort, and want it to have the longest life, use the latest standard available. As a professional, you have a choice.

#### **Next Issue**

The clinic will resume addressing reader inquires in the next issue. Machine-specific problems such as how to install fig-FORTH on a VAX under UNIX aren't of general interest. Questions should revolve around Forth, in the manner of, "When <**BUILDS** is replaced with **CREATE,** does it have to be preceded by **COMPILE?"** Until next time, I remain your obedient servant.

#### **For More Information**

For information on the NC4000P processor, contact John Golden at Novix, 10590 N. Tantau Ave., Cupertino, California 95014; (408) 996-9363.

For data on the DynaCom VMS Voicestar, contact John Cassady at 339-15th Street, Oakland, California 94612; (415) 763-6636.

MVP-Forth is distributed by Mountain View Press, Post Office Box 4656, Mountain View, California 94040; (415) 961-4103.

**WIJORTH** F83, the F83, the Laxen & Perry Model, is available on diskette at \$25 for IBM PC, CP/M 8080 and 68000, from No Visible Support Software, P.O. Box 1344, 2000 Center Street, Berkeley, California 94704.

The Rochester Forth Conference is held in June, organized by the Institute for Applied Forth Research, Inc., 70 Elmwood Avenue, Rochester, New York, 14611; (716) 235-0168.

#### **About the Author**

Bill Ragsdale has been using Forth since 1977 for personal and business projects. He is married to Anne, and they have children Mary, three, and Michael, one. The family recently completed a Caribbean cruise with 250 magicians. The ship offered computer classes on twelve IBM PCs, which Bill chose to skip. However, he was pleased to find MVP-Forth in the ship's software library.

MMSFORTH, or request our free brochure. **MILLER MICROCOMPUTER SERVICES 61 Lake Shore Road, Natick, MA 01760 (617) 653-61 36** 

# **Menus in Forth**

![](_page_14_Picture_1.jpeg)

*Frans Van Duinen Toronto, Ontario* 

Programs that display menus to show the various options available can be made very easy to use, especially for the novice user. This is particularly significant where the user gets minimal training and documentation (if any at all), such as with public-domain software.

The menu program shows all options available at any specific point, i.e., now that you've selected option A, these are the available sub-options. . . Menus also tend to lead the programmer along in how he organizes his material. Hierarchical structuring is a powerful way of organizing one's thinking: Think about the most important items first and ignore the details, then go down to a lower level and concentrate on the aspects of only one item, etc.

Menus limit the number of options presented at any one time. With a single item per line, and after allowing for headings and such, you typically put on the screen no more than eight to fifteen items (and eight is better), with an entire line to describe each item more if needed. That, too, makes for easier use, i.e., better programs.

Even the expert user, who does not need all this detail, can be accommodated. Simply implement a key-ahead facility. If the user knows he wants item **A** on this menu, then 1 on the next sub-menu and then sub-sub-item C, let him key A1C. Then simply skip directly from the A-level menu down to whatever it is that A1C means or does.

#### **Building Menus**

Three things are involved in menus: (1) Display the text of the menu, **(2)** accept the menu option selected and **(3)** execute the code corresponding to that selection.

Those are must-haves. For good measure, we'll also throw in (4) a Help facility and (5) the ability to back out of a menu without selecting any of its items.

![](_page_14_Picture_472.jpeg)

#### I've included three versions of menu words. Each successive version is more elaborate and somewhat more difficult to understand. This progression from simple to reasonably complete is how I developed the various ideas. (This code is available on various RCP/M bulletin boards. The file **MXSET.BLK** is a program written in F83 to configure the

Epson printer. Note that it is not a complete program, but rather a "Study in Menus." There is also **EDITOR.BLK,** a Wordstar-compatible screen editor that I adapted to F83 from the original version published by Laxen in Dr. Dobb's Journal, September 1981.)

Figure one shows the first approach. It is concerned primarily with display-

.\ Menu support words - Version 2: **.A"** !ANS FVD28Apr84<br>: !ANS (S char -> ) \ Save allowed response : !ANS **(S char** -> **1** \ Save allowed response PAD **DUP** C@ 1+ 2DUP SWAP C! + C! ; \ **Update** response list :  $(A<sup>n</sup>)$  (S -> ) \ Display menu item<br>R> COUNT 2DUP + >R \ Step past text R> COUNT  $2DUP + >R$ 1- SWAP DUP C@ DUP EMIT \ Display lead char<br>!ANS  $\setminus$  & save as allowed response  $. " - " 1+ SWAP TYPE CR ; \ \ \text{Display rest}$ :  $A''$  (S -> )  $\setminus$  Compile menu item  $(S \rightarrow ) \setminus$  Compile menu<br>COMPILE  $(A'')$ , "; IMMEDIATE .\ Menu response mrds - (HELP), *UKEY* FVD28Apr84 Nenu response words - (HELP), UKEY<br>DEFER (HELP) \ Help word for ? response : UKEY (S -> **A 1**  KEY DUP ASCII a ASCII **z BETWEEN** IF ODF AIQ ENDIF ; \ Get upper **case** key VARIABLE HELP# \ Reference no for Help \ Menu support words - Version 2: NEW-MENU FVD28Apr84 VARIABLE (M-STK) OE ALLOT \ Stack of Menu RP@ & SP@ \ The Menu Stack (M-STK) maintains exit RP@ & SP@ addr for 6 \ The Menu Stack (M-SIK) maintains exit RP@ & SP@ addr for 6<br>\ levels of menus. This is used by M-EXIT to abort current menu) : SIX-MENU (S -> **<sup>1</sup>** : STK-MENU <br>
R> RP@ SP@ (M-STK) DUP @ 2+ + 2! \ RP@ for calling wd<br>
4 (M-STK) +! >R ; 4 (M-STK) +!<br>: USTK-MENU  $(S \rightarrow \mathbb{R}P\mathbb{Q} \text{ SP}\mathbb{Q})$ -4 (M-STK) +! (M-STK) **DW** @ 2+ + 2@ ; : NEW-Sm (S **help#** -> )  $0$  PAD !<br>  $0$  PAD !<br>  $\text{HELP}\text{#}$  :  $\text{Set}$  help reference : NEW-mu (S help# -> **<sup>1</sup>** NEW-SEL  $\setminus$  Clear screen & valid responses<br>STK-MENU ;  $\setminus$  Where to return to on Esc STK-MENU ; \ Where to return to on **Esc**   $\therefore$  Menu - M-EXIT - Version 2 FVD29Apr84 : END-MENU USTK-MENU 2DROP ;  $\setminus$  End of menu - clear stack item  $: M-EXIT$  (S -> ) USTK-MENU Wm RP@ 1 ABORT" **Wlg** in unstacking menus" U< ABORT" Menu unstack error" **SP!** RP! ; SP! RP! ;<br>(S exit current menu & return to calling level menu) \ Note - Should work **but** does not. *Continued* 

## **DASH, FIND 6; ASSOCIATES**

**Our company, DASH. FIND** & **ASSOCIATES. is in** the **business of placing FORTH Program** $mers$  in positions suited to their capabilities. **We deal only with FORTH Programmers**  and companies using FORTH. If you would **like to have your resum& included in our data base, or if you are looking for a FORTH Programmer. contact us or**  send your resumé to:

**DASH. FIND di ASSOCIATES**  808 Dalworth. Suite **B Grand Prairle TX** 75050 **(214) 642-5495** 

![](_page_15_Picture_7.jpeg)

ing the menu. The word **#**" compiles the text following it, and the run-time word  $(*")$ . The word  $(*")$  displays that text. It also displays the menu selection number for that item.

**M#** is the variable for the menu item number. **.0**#" and **(.0**#") are used for menu item zero, if at all. **M?** accepts a single digit, zero up to the maximum in **M#.** The word **.M**" is used to display an item without a number. It's like ." but with a built-in **CR.** The .#" word is actually more complex than necessary. It does not have to be state dependent. That was done for some other experiments.

This version does nothing to execute the code for the selected option. You have to define a **CASE** construct with words for each option. Version one works, but it did not satisfy me. I did not like the numeric selection (difficult to remember), and I wanted more features.

#### **A Better Version**

Enter version two (see figure three). Instead of using a counter. I used **.A**" Enter version two (see figure three).<br>Instead of using a counter, I used .A"<br>and (.A") — the successors to .#" and<br> Instead of using a counter, I used  $\mathbf{A}^n$ <br>and  $(\mathbf{A}^n)$  — the successors to  $\mathbf{A}^n$  and<br> $(\mathbf{A}^n)$  — to build a list of valid response codes in **PAD.** By convention, the first character of the item text would be displayed separately as the selection character and would be added to the list in **PAD.** The first byte in **PAD** counts the number of entries.

In this version, I also added a Help exit and an escape mechanism. **MENU-SEL** accepts the input and validates it. Valid responses are those in **PAD,** A C (break) to abort, ? for help and Esc to exit to the calling menu.

We still have the word $(s)$  to display the menu, **MENU-SEL** to get a valid response, and then a **CASE** to execute the selection, based on the index returned by **MENUSEL.** 

Have a look at figure four. This is the main menu for the Epson set-up program. How many items are displayed depends on the variable **GTRAX.**  (There are more options on the printer with Graftrax than on the one without.)

The problem is that now we have a variable length list of codes and a fixed

```
.\ Define menus - Version 2 FVD28Apr84<br>: MENU-SEL ." ? " (3 -> index )<br>BEGIN UKEY 0 \ Get key & set index
       BEN UKEY 0 \ Get key & set index<br>
PAD COUNT OVER + SWAP \ Scan allowed resoon:
                                                  \backslash Scan allowed responses<br>\backslash -> char index flag
        PAD OUNT OVER + SWAP \ Scan allowed respon<br>DO OVER I C@ = \ -> char index flag
           2LEAVE 1 to \equiv \rightarrow char index \rightarrow char index \rightarrowPAD C@ 1- OVER < \ -> charindex<br>PAD C@ 1- OVER < \ Index past end? - yes<br>WHILE DROP \ Drop index, check spec
                                                 \setminus Drop index, check specials<br>\setminus Terminate on \hat{C}DUP 3 = ABORT" Break" \setminus Terming DUP ASCII ? = IF (HELP) ELSE
       DUP ASCII ? = IF (HELP)<br>1B = IF M-EXIT ENDIF \
        15= IF M-I-MIT ENOIF \ exit calling menu 
     BEEP ENDIF \setminus No BEEP after Help<br>REPEAT SWAP EMIT CR ; \setminus -> index
                \overline{\text{SWAP}} EMIT CR ;
 (P Accept input key, & mtch against acceptable list, returns in 
dex. If not matched, abort on ^C, HELP on ?, exit on ESC. Exit 
only on valid response. ) 
                                             Figure Three 
                                      Enhanced Menu Words 
: .TITLE DARK . " MXSET - Printer Setup" CR CR ; 
: .MNSTR (S -> )<br>(GTR) @ IF
                                    \setminus Is this graftrax
       .A" KReset printer to defaults" 
        .A" LSet uni-directional print on/off"<br>.A" MSet bit 8 handling"<br>.A" NSet graphics mode"<br>.N" Oloma arist bood"
       .A" MSet bit 8 handling'<br>.A" NSet graphics mode"
       .A" OHome print head"
      ELSE 
        .A" KSelect character set" 
       A" KSelect character set"<br>ASCII K DUP 2DUP !ANS !ANS !ANS !ANS
      ASCII K DUP 2DUP IANS IANS IANS IANS \ Allign posn ENDIF ;
\ Graftrax dependent features 
 .\ Define menus (S \rightarrow) (S \rightarrow) (S.TITLE . " Main Menu" CR CR 
     .A" ASet printer type" 
     .A" BSelect character font"
     .A" CSet line spacing" 
    .A" DSet page size"
     .A" Set to top of form" 
     .A" FSet perforation skip" 
     .A" GSet out af paper signal" 
          HPrint test'
     .A" IKeyboard to printer" 
                                                .MwlR \ Options specific to GIBAX/not 
     A'' ZTo return to CP/M'' ;
   .\ Menus - MAIN EVD28Apr84
 10 CASE: : MAIN<br>MX80/100 FONT
 MX80/100 FONT SPACING PAGE
 KEYBOARD BYE WET/OHAR UNL 
 8BIT GRAPHIC ONE-my-1 BYE ; 
 : MAIN 
      0 NFW-MENU BEGIN 0 NEVI-SEL 
.MAIN 15 !ANS \ Intercept Esc 
      MENU-SEL :MAIN<br>AGAIN ;
                                              Figure Four 
                           Examples Using Version Two Menu Words
```
(positional) **CASE** statement. Every item in the menu had better always be in the same spot. The **ELSE** clause in **.MNGTR** enters dummy responses in **PAD**  to ensure its length does not change. If Exit is the fifteenth word in the **CASE,**  then **MENU-SEL** had better always return a 15 when Exit is selected!

The escape mechanism, too, was troublesome. As a general facility, it should clean up the stack as well as exit. Since we are talking about returning to a calling routine/menu, a simple solution is to keep track of the position on the stack before calling the lowerlevel routine. Should that lower-level routine abort (error exit, etc.), simply restore the stack pointer to that known value.

I generalized this to cover both stacks, and set up a little menu stack. On this is kept the value for the two regular stack pointers. This is to allow nesting of menus and returning one level at a time. I never did get it to<br>
work. It should — the concept is sound<br>
but it is fracile and a Meeting with work. It should  $-$  the concept is sound  $-$  but it is fragile code. Messing with the return stack must be done just right, or it will crash the system.

#### **The Ultimate Version**

Fortunately, by this time I had solved the problem. Version three is a little more complicated, but much more readable. It actually works.

In version three, the menu items and the corresponding execution word are combined. There is no **CASE** statement. Have a look at the sample in figure six first. **.A"** is now called **.AX''** and is followed by the name of a Forth word first and then by the text. **(.AX")** now not only puts the response code in **PAD**  but also the address of the word that is to be executed should that code be selected. The first byte in **PAD** still counts the entries, which are now three bytes long.

We have removed the positional dependence of the **CASE** statement. **MENU-SELX** gets the answer, validates it and executes the word whose address is stored immediately following. We have also done away with the menu stack. If the option is Esc, do nothing; don't

execute any word, merely return to the calling word/menu.

The Help concept is shown here in its more rudimentary form, a word called from **MENU-SEL** when ? is pressed. It uses the variable **HELP#** as set in each menu by **NEW-MENU** or **NEW-SEL.** The number in **HELP#** would indicate what help information is relevant for that specific menu.

The one limitation I am aware of (and have fixed since) is that after a Help message is displayed, the screen should be cleaned up and the menu restored. I've done this by passing the address of the word that displays the menu to **MENU-SELX,** which will reexecute it after Help has been invoked.

There it is. I hope it is of use to others as well. Feel free to use this code for any purpose that is legal and moral.

#### **Acknowledgments**

The Forth dialect used is Forth-83 as implemented by Henry Laxen and

Nenu support words - Version 3: **.AX"** !ANSX FVD28Apr84 : **Nenu support words - Version 3:** AX" IANSX<br>
: IANSX (S addr char -> ) \ Save allowed response PAD COUNT 2DUP **3** + **SWAP** 1- C! \ Update count **byte**  <sup>+</sup>DUP 1+ **-mr** ! ! ; (P !ANSX stores menu char & rtn addr in pad, updates offset)<br>:  $(AX'')$   $(S \rightarrow )$   $\Delta Y$  Display menu item  $R > DUP @ SWAP 2+$ <br>  $R > DUP @ SWAP 2+$ <br>  $COUNT 2DUP + > R$ <br>  $Stop return addr p$ COUNT 2DUP + >R \ **Step** return addr past text SWAP DUP C@  $\setminus$  Get lead char<br>DUP EMIT -ROT ." - " $\setminus$  -> addr char ( DUP **EMIT**  $-ROT$  ."  $-$  "  $\searrow$   $\Rightarrow$  addr char count addr 1+ SWAP 1- TYPE CR  $\searrow$  Display rest  $\Rightarrow$  word as 1+ SWAP 1- TYPE CR  $\setminus$  Display rest -> word addr, char<br>!ANSX :  $\setminus$  & save as allowed response  $\setminus$  & save as allowed response (P Displ menu item & store its select. char & **rtn addr in PAD)** :  $AX''$  (S -> ) \ Compile menu word & text item  $COMPILE$  ( $AX''$ ) \ leaves ( $AX''$ ), word, text \ leaves (.AX"), word, text<br>; **IMMEDIATE [COMPILE] '** , , " .\ Define menus Version 3<br>: MENU-SELX ." ? " (S -> ) **BEGIN ." ? "** (S -> )<br>BEGIN UKEY 0 \ Get key & set index<br>PAD COUNT OVER + SWAP \ Scan allowed respons PAD COUNT OVER +  $\angle$  SWAP  $\angle$  Scan allowed responses DO OVER I C@ =  $\angle$  -> char index flag **Do** OVER I C@ = \ -> char index flag ?LEAVE  $3 + 3 +1$   $\Omega$ P  $\setminus$   $\rightarrow$  char index<br>PAD  $\Omega$ <sup>8</sup>  $1 - \text{OWER} \leq$ PAD C@ 1- OVER < \ Index past end? - yes<br>WHILE DROP \ \ Drop index, check spe Drop index, check specials<br>Terminate on  $\hat{C}$  $DUP$  3 = ABORT" Break"  $\setminus$  Terminate on  $DUP$  ASCII ? = IF (HELP) ELSE  $\begin{array}{lcl} \text{DUP} & \text{ASCII} & ? & = & \text{IF} & (\text{HELP}) & \text{ELSE} \\ \text{IB} & = & \text{IF} & \text{EXIT} & \text{ENDIF} & \text{XET} & \text{MENU-SELV} \end{array}$  $\begin{array}{lllll} \text{IB} = & \text{IF} & \text{EXIT} & \text{X} & \text{MENU-SELX} \\ \text{BEEP} & \text{ENDIF} & & \text{No} & \text{BEEP} & \text{after} & \text{Help} \\ \text{PERT} & \text{SWAP} & \text{EMIT} & \text{CR} & & \text{>index} \\ \end{array}$ **REPEAT SWAP EMIT CR** PAD + 2+ @ EXECUTE ; PAD + 2+ @ MEWE ; \ Get selected wrd *addr*   $\therefore$  Define menus - HELP FVD28Apr84 : *HELP* **CR** HELP# @ ." See help no: " . CR ; ' HELP IS **(HELP) Figure Five Execution Version of Menu Words** 

Michael Perry. It is readily adaptable to fig-FORTH, etc., though I don't know why anyone with an 8080/Z80 system would use anything other than Laxen and Perry's F83.

For those who are not aware, these two gentlemen implemented a metacompiled version of Forth per the 83-Standard and put it in the public

domain. It includes all kinds of bells and whistles, is one of the best Forth systems around, and the price is hard to beat. Most RCP/M computer bulletin boards around North America carry it as library SIGM154A.LBR and SIGM154B.LBR. Thanks Henry! Thanks, Michael!

 $\therefore$  Menus - using version 3 EVD28Apr84 .\ Menus - using version 3<br>: MX8GX MX80 GRAFTRAX ; : MX10GX MX100 GRAFTRAX ;<br>: MX8NGX MX80 NOGTRAX ; : MX10NGX MX100 NOGTRAX ; : MX80/100 2 NEW-SEL .TITLE ." Set Printer Type" **CR CR AX"** MX8NGX ASet MX80"<br>**AX"** MX8GX BSet MX80; **MX8GX BSet MX80 with Graftrax"** .AX" MX10NGX CSet MX100" **.AX"** MXlOGX DSet MXlOO with Graftrax" **AX" MX10GX L.**<br>MENU-SELX ; \ Note that ,I8 **used** will not skip leading **blanks,** hence mly \ one blank before menu text (applies to **.A"** and **.AX"**) .\ Menus - Line spacing, Page size FVD28Apr84 : SPACING<br>3 NEW-SEL ,TITLE <sup>3</sup>**NEW-SEL** .TITLE . Set Line Spacing" **CR CR**  .AX" LS-6 ASet 6 lines per inch" .AX" LS-8 BSet 8 lines per inch" **.AX"** LS-72 CSet line spacing in 1/72 **inch** increments"  $(GTR)$   $\theta$  IF  $\theta$  IF **.AX"** LS-10 BSet 10.3 lines per **inch"**  LS-216 DSet line spacing in 1/216 inch increments" .AX" LS-216 DSet 1 line spacing in 1/216 inch increments"<br> **MENU-SELX** ;<br> **PIDIF** MENU-SELX ; ENDIF MENU-SELX ;<br>: PAGE<br>4 NEW-SEL .TITLE <sup>4</sup>**NEW-SEL** .TITLE . Set Page Size" **CR CR**  .AX" **FG-LN** ASet page length in lines" PG-IN BSet page length in inches" **AX" PG-WDTH CSet page width in characters" MENU-SELX ;** Figure Six Sample of Execution Version of Menu Words

for 8080, Z80, 8086 Industrial  $\beta$ **Strength TaskFORTH,.** The First Professional Quality Full Feature FORTH System at a micro price\* LOADS OF TIME SAVING PROFESSIONAL FEATURES:  $\alpha$  Unlimited number of tasks **Q** Multiple thread dictionary, superfast compilation a Novice Programmer Protection Package<sub>TM</sub> **a** Diagnostic tools, quick and simple debugging **Q** Startlng FORTH, FCRTH-79, FORTH-83 compatible **Q** Screen and serial editor, easy program generation  $\alpha$  Hierarchical file system with data base management ' **Stafler package 5250 FUN package \$395 Slngle**  user and commercial licanses available you are an experienced FORTH programmer, this is the one you have been waiting for! If you are a beginning FORTH programmer, this will get you started right, and quickly too! Available on 8 inch disk under **CP/M** 2.2 or greater also various 51/4" formats and other operating systems ITIED,<br>AND<br>D<br>WS4 FULLY WARRANTIED, DOCUMENTED AND SUPPORTED **DEALER lNOUlRES INVITED** 

Multiuser/Multitasking

**Shaw Laboratories,** *Ltd. 24301* Southland Drive, #216 Hayward, California *94545 (41 5) 276-5953* 

<u>|</u>

**October 23, 1985 – November 3, 1985** 

## **FORML**

Forth Modification Laboratory presents

## **EuroFORML Conference**

Stettenfels Castle Heilbronn, Federal Republic of Germany **Followed** by

## SYSTEMS Trade Fair, Munich

Computers and Communications 9th International Trade Fair and International User's Congress

**and** 

Selected sightseeing tours and entertainment in Germany **International technical conference October 25-27, 1985 Stettenfels Castle** 

**Software Metrics** - Programs and methods to measure program performance, complexity, structure, programmer productivity, development methods, models, tools, program verification aids, and procedures. Individual participation is encouraged and attendees are requested to submit a conference paper. Conference proceedings will be published.

#### **SYSTEMS Trade Fair October 28 - November 1, 1985 Munich Fair Grounds**

**Computers and Communications** — This is a major international event covering computers and communications. The trade fair is scheduled October 28 through November 1, 1985.

**Guest and Tour Program**  $-$  A complete program will be available for guests not attending the technical conference sessions. Sightseeing escorted tours are planned for the group.

**Reservations, authors instructions, itinerary, special group rate — Write to EuroFORML, Forth** Interest Group, Post Office Box 8231, San Jose, CA 95155 or telephone the FIG Hotline (408) 277-0668. East and West Coast departures are planned. **Advance reservations are required.** 

**West Coast Departure East Coast Departure \$1995.00 \$1795.00** 

# **FORTH INTEREST GROUP MAIL ORDER FORM**

 $San Jose, CA 95155$ 

## MEMBERSHI

**IN THE FORTH INTEREST GROUP** 

form. **<sup>107</sup>**- MEMBERSHIP in the FORTH INTEREST GROUP & Volume **<sup>7</sup>** of FORTH DIMENSIONS. No sales tax, handling fee or discount on membership. See the back page of this order

The Forth Interest Group is a worldwide non-profit member-supported organization with over 5,000members and 80chapters. FIGmembership includes a subscription to the bi-monthly publication, FORTH Dimensions. FIG also offers its members publication discounts, group health and life insurance, an on-line data base, a job registry, a large selection of Forth literature. and many other services. Cost is \$20.00 per year for USA. Canada & Mexico; all other countries may select surface (\$27.00) or air (\$33.00) delivery.

The annual membership dues are based on the membership year, which runs from May 1 to April 30.

When you join, you will receive issues that have already been circulated for the current volume of Forth Dimensions and subsequent issues will be mailed to you as they are published.

You will also receive a membership card and numberwhichentitles you to a 10% discount on publications from FIG. Your member number will be required to receive the discount, so keep it handy.

#### **HOW TO USE THIS FORM**

1. Each item you wish to order lists three different Price categories:

Column 1 - USA, Canada, Mexico Column **<sup>2</sup>**- Foreign Surface Mail Column 3 - Foreign Air Mail

- **2.** Select the item and note your price in the space provided.
- 3. After completing your selections enter your order on the fourth page of this form.
- 4. Detach the form and return it with your payment to The Forth Interest Group.

#### **FORTH DIMENSIONS BACK VOLUMES**

The six issues of the volume year (May -April) bound in a single text.

![](_page_20_Picture_291.jpeg)

- 
- **102** Volume 2 FORTH Dimensions (1980/81) \$15/16/18<br> **103** Volume 3 FORTH Dimensions (1981/82) \$15/16/18<br> **104** Volume 4 FORTH Dimensions (1982/83) \$15/16/18<br> **105** Volume 6 FORTH Dimensions (1983/84) \$15/16/18<br> **1**
- 
- 
- 

#### **REFERENCE**

- **<sup>305</sup>** FORTH 83 STANDARD ............... \$15116118 The authoritative description of 83-Standard Forth. For reference, not instruction. **<sup>300</sup>**- FORTH 79 STANDARD ............... \$15116118 - The authoritative description of 79Standard Forth. Of
- historical interest. The authoritative description of 83-Standard Forth. For<br>reference, not instruction.<br>FORTH 79 STANDARD<br>The authoritative description of 79-Standard Forth. Of<br>historical interest.<br>BIBLIOGRAPHY OF FORTH REFERENCES<br>2nd edition
- **316 BIBLIOGRAPHY OF FORTH REFERENCES**<br>2nd edition, Sept. 1984 ............... \$15/16/18

An excellent source of references to articles about Forth throughout microcomputer literature. Over 1300 references.

#### **ASSEMBLY LANGUAGE SOURCE CODE LISTINGS**

Assembly Language Source Listings of fig-Forth for specific CPUs and machines with compiler security and variable length names.

![](_page_20_Picture_292.jpeg)

![](_page_21_Picture_402.jpeg)

#### **BOOKS ABOUT FORTH**

- 200 ALL ABOUT FORTH ...................\$25/26/35 Glen B. Haydon An annotated glossary for MVP Forth; a 79-Standard Forth. **<sup>205</sup>**- BEGINNING FORTH .................. \$17118121 -
- Paul Chirlian Introductory text for 79-Standard.
- **<sup>215</sup>** COMPLETE FORTH .................. \$16117120 Alan Winfield A comprehensive introduction including problems with answers. (Forth 79) Paul Unitrial<br>
Introductory text for 79-Standard.<br>
215 - COMPLETE FORTH ....................\$16/17/20 \_\_\_\_\_\_<br>
Alan Winfield<br>
A comprehensive introduction including problems with<br>
answers. (Forth 79)<br>
220 - FORTH ENCYCLOPED
- Mitch Derick & Linda Baker A detailed look at each FIG-Forth instruction. Alah Wintleta<br>
A comprehensive introduction including problems with<br>
answers. (Forth 79)<br> **220 - FORTH ENCYCLOPEDIA** ................ \$25/26/35 \_\_\_\_\_\_<br>
Mitch Derick & Linda Baker<br>
A detailed look at each FIG-Forth instruct
- Kevin McCabe A textbook approach to 79 Standard Forth. **<sup>230</sup>**- FORTH FUNDAMENTALS, V. 2 ........ \$13114116 -
- Kevin McCabe
- A glossary. **<sup>233</sup>**- FORTH TOOLS ...................... \$19121123 - Gary Feierbach & Paul Thomas **233 - FORTH TOOLS**<br> **233 - FORTH TOOLS**<br> **233 - FORTH TOOLS**<br> **233 - FORTH TOOLS**<br> **237 - LEARNING FORTH**<br> **237 - LEARNING FORTH**<br> **237 - LEARNING FORTH**<br> **237 - LEARNING FORTH**<br> **237 - LEARNING FORTH**<br> **Argaret A. Armstr**
- The standard tools required to create and debug Forthbased applications.
- Interactive text, introduction to the basic concepts of Forth. Includes section on how to teach children Forth. **<sup>240</sup>**- MASTERING FORTH ................. \$18119122 - Anita Anderson & Martin Tracy (MicroMotion)
- A step-by-step tutorial including each of the commands of the Forth-83 International Standard; with utilities, extensions and numerous examples. **<sup>245</sup>**- STARTING FORTH (soft cover). ....... \$20121122 - Leo Brodie (FORTH, Inc.)
- A lively and highly readable introduction with exercises. of the Forth-83 International Standard; with utilities,<br>
extensions and numerous examples.<br> **245** - STARTING FORTH (soft cover) ........ \$20/21/22 --------<br>
Leo Brodie (FORTH, Inc.)<br>
A lively and highly readable introducti **245 - STARTING FORTH (soft cover) ........ \$20/21/22 \_\_\_\_\_\_**<br>
Leo Brodie (FORTH, Inc.)<br>
A lively and highly readable introduction with<br>
exercises.<br> **255 - THINKING FORTH (soft cover) ....... \$16/17/20 \_\_\_\_\_\_\_\_<br>
260 - THIN**
- 
- The sequel to "Starting Forth". An intermediate text on style and form. 255 - THINKING FORTH (soft cover)<br>
260 - THINKING FORTH (hard cover)<br>
Leo Brodie<br>
The sequel to "Starting Forth". An intermediate text on<br>
style and form.<br>
265 - THREADED INTERPRETIVE LANGUAGES \$23/25/28 \_\_\_\_\_\_\_\_\_\_\_\_\_\_\_\_\_\_ Leo Brodie<br>
The sequel to "Starting Forth". An intermediate text on<br>
style and form.<br>
265 - THREADED INTERPRETIVE LANGUAGES \$23/25/28 \_\_\_\_\_\_<br>
R.G. Loeliger<br>
Step-by-step development of a non-standard Z-80 Forth.<br>
270 - UND
- - Step-by-step development of a non-standard 2-80 Forth.
- A brief introduction to Forth and overview of its structure.

#### **FORML CONFERENCE PROCEEDINGS**

FORML PROCEEDINGS - FORML (the Forth Modification Laboratory) is an informal forum for sharing and discussing new or unproven proposals intended to benefit Forth. Proceedings are a compilation of papers and abstracts presented at the annual conference. FORML is part of the Forth Interest Group **FORML CONFERENCE PROCEEDINGS**<br> **510**- FORML PROCEEDINGS - FORML (the Forth Modification Laboratory) is an informal forum for sharing and discussing new or unproven proposals<br>
intended to benefit Forth. Proceedings are a c Information for the Sharming and discussing new of unprover proposals<br>
intended to benefit Forth. Proceedings are a compilation of papers and<br>
abstracts presented at the annual conference. FORML is part of the Forth<br>
Inter

- Technical papers on the Forth language and extensions.
- Nucleus layer, interactive layer, extensible layer, metacompilation, system development, file systems, other languages, other operating systems, applications and abstracts without papers. **311 – FORML PROCEEDINGS 1981 (2V)** ....... \$40/43/45<br> **311 – FORML PROCEEDINGS 1981 (2V)** ....... \$40/43/45<br>
Mucleus layer, interactive layer, extensible layer,<br>
metacompilation, system development, file systems,<br>
other l
- Forth machine topics, implementation topics, vectored execution, system development, file systems and languages, applications. order languages, other operating systems, applications<br>
and abstracts without papers.<br> **312 - FORML PROCEEDINGS 1982** ..........\$25/28/35 \_\_\_\_\_<br>
Forth machine topics, implementation topics, vectored<br>
execution, system deve
- strategy, programming techniques, arithmetic & floating point, file systems, coding conventions, functional programming, applications. **313 - FORML PROCEEDINGS 1983**<br> **313 - FORML PROCEEDINGS 1983**<br>
Forth in hardware, Forth implementations, future<br>
strategy, programming techniques, arithmetic & floating<br>
point, file systems, coding conventions, functional
- Expert systems in Forth, using Forth, philosophy, implementing Forth systems, new directions for Forth, interfacing Forth to operating systems, Forth systems techniques, adding local variables to Forth.

## -- - **ROCHESTER PROCEEDINGS**

The Institute for Applied Forth Research. lnc. is a non-profit organization which supports and promotes the application of Forth. It sponsors the annual Rochester Forth Conference. **321 – ROCHESTER PROCEEDINGS**<br> **321 – Rochards Conference**<br> **321 – ROCHESTER 1981 (Standards Conference) \$25/28/35**<br> **321 – ROCHESTER 1981 (Standards Conference) \$25/28/35**<br> **79-Standard, implementing Forth, data structure** 

- vocabularies, applications and working group reports.
- **<sup>322</sup>** ROCHESTER 1982 Rochester Forth Conference.<br>
ROCHESTER 1981 (Standards Conference) \$25/28/35 \_\_\_\_\_<br>
79-Standard, implementing Forth, data structures,<br>
vocabularies, applications and working group reports.<br>
ROCHESTER 1982<br>
(Data bases & Pr Machine independence, project management, data structures, mathematics and working group reports. **322 - ROCHESTER 1982**<br> **322 - ROCHESTER 1982**<br>
(Data bases & Process Control) . . . . . . . \$25/28/35 ..........<br>
Machine independence, project management, data<br>
structures, mathematics and working group reports.<br> **323 -**
- real-time problems, file management, Forth-like languages, new techniques for implementing Forth and working group reports. **<sup>324</sup>**- ROCHESTER 1984 (Forth Applications) . \$25128135 -
- Forth in image analysis, operating systems, Forth chips, functional programming, real-time applications, crosscompilation, multi-tasking, new techniques and working group reports.

#### **THE JOURNAL OF FORTH APPLICATION** & **RESEARCH**

A refereed technical journal published by the Institute for Applied Forth Research, Inc. 401 - JOURNAL OF FORTH RESEARCH V.l #1\$15116118 - Robotics. THE JOURNAL OF FORTH APPLICATION & RESEARCH<br>
A refereed technical journal published by the Institute for Applied Forth<br>
Research, Inc.<br>
401 - JOURNAL OF FORTH RESEARCH V.1 #1 \$15/16/18 \_\_\_\_\_\_<br>
Data Structures.<br>
Data Struct

- 
- 
- Research, Inc.<br>
401 JOURNAL OF FORTH RESEARCH V.1 #1 \$15/16/18 \_\_\_\_\_\_<br>
Robotics.<br>
402 JOURNAL OF FORTH RESEARCH V.2 #1 \$15/16/18 \_\_\_\_\_\_<br>
403 JOURNAL OF FORTH RESEARCH V.2 #1 \$15/16/18 \_\_\_\_\_\_<br>
Forth Machines.<br>
Forth M Forth Machines. Robotics.<br>
402 - JOURNAL OF FORTH RESEARCH V.2 #1 \$15/16/18 \_\_\_\_\_\_<br>
Data Structures.<br>
403 - JOURNAL OF FORTH RESEARCH V.2 #1 \$15/16/18 \_\_\_\_\_\_<br>
Forth Machines.<br>
404 - JOURNAL OF FORTH RESEARCH V.2 #2 \$15/16/18 \_\_\_\_\_\_\_<br>
Real
- 
- Data Structures.<br>
403 JOURNAL OF FORTH RESEARCH V.2 #1 \$15/16/18 \_\_\_\_\_\_<br>
Forth Machines.<br>
404 JOURNAL OF FORTH RESEARCH V.2 #2 \$15/16/18 \_\_\_\_\_\_<br>
405 JOURNAL OF FORTH RESEARCH V.2 #3 \$15/16/18 \_\_\_\_\_\_<br>
Enhancing Forth. Enhancing Forth.
- Forth Machines.<br>
404 JOURNAL OF FORTH RESEARCH V.2 #2 \$15/16/18 \_\_\_\_\_\_<br>
Real-Time Systems.<br>
405 JOURNAL OF FORTH RESEARCH V.2 #3 \$15/16/18 \_\_\_\_\_\_<br>
Enhancing Forth.<br>
406 JOURNAL OF FORTH RESEARCH V.2 #4 \$15/16/18 \_\_\_\_ Extended Addressing.

#### **REPRINTS**

- 406 JOURNAL OF FORTH RESEARCH V.2 #4 \$15/16/18<br>
Extended Addressing.<br>
REPRINTS<br>
420 BYTE REPRINTS<br>
Eleven Forth articles and letters to the editor that have<br>
anneared in *Ryte* manazine appeared in Byte magazine. 421 - POPULAR COMPUTING 9183.. ........... \$51617 -
- Special issue on various computer languages, with an in-depth article on Forth's history and evolution.

## **DR. DOBB'S**

This magazine produces an annual special Forth issue which includes source-code listings for various Forth applications.

![](_page_22_Picture_279.jpeg)

#### **HISTORICAL DOCUMENTS**

- 501 KlTT PEAK PRIMER.. ................ \$25127135 One of the first institutional books on Forth. Of historical interest. 502 - FIG-FORTH INSTALLATION MANUAL . . \$15116118 - Glossary model editor - We recommend you purchase
- this manual when purchasing the source-code listings.

#### **MISCELLANEOUS**

- 610ssary model editor We recommend you purchase<br>this manual when purchasing the source-code listings.<br>MISCELLANEOUS<br>601 T-SHIRT SIZE 510/11/12 (small, medium, large, extra large) 601 - T-SHIRT SIZE<br>
(small, medium, large, extra large)<br>
602 - POSTER (BYTE Cover)<br>
616 - HANDY REFERENCE CARD<br>
616 - HANDY REFERENCE CARD 616 - HANDY REFERENCE CARD ............... FREE - 683 - FORTH-83 HANDY REFERENCE CARD ...... FREE -
- 
- 
- 

#### **SELECTED PUBLICATIONS**

The following publications are recent additions to the Forth lnterest Group Order Form as selected by the FIG Publications Committee.

LEARNING FORTH. A Self-Teaching Guide by Margaret A. Armstrong. Learning FORTH takes you step-by-step through the various stages of programming, using a payroll program as an example.

In addition to developing a basic working knowledge of the language, Learning FORTH teaches good programming style and easy debugging techniques. There's also a section on how to teach children to use Forth.

#### **1984 FORML CONFERENCE PROCEEDINGS**

The sixth annual FORML Conference was held November 23-25, 1984 at the Asilomar Conference Center in Monterey. California, USA. Excellent articles in this volume include two papers on Expert Systems which won the acclaim of theparticipants. Many papers contain code you can use immediately, and some are philosophical papers which present challenges for the future of Forth.

#### FORTH-83 REFERENCE CARD

The Forth-83 Handy Reference Card is now available free of charge with any order. If you are not placing an order and wish to receive a card, please send aself-addressed, stamped envelope and we will be happy to send you one. Many thanks to Robert Berkey and Dave Kilbridge for compiling, designing and producing the card.

## **PUBLICATIONS SURVEY**

If you would like to suggest any other publication for review by the FIG Publications committee for inclusion in the Forth Interest Group Order Form, please complete the information below and return to FIG.

Title:

Author:

Publisher:

Comments:

Your comments on any of the publications we currentlycarry are most welcome, please complete information below.

Title:

Comments:

![](_page_23_Picture_12.jpeg)

# **Another Subroutine Technique**

![](_page_24_Picture_1.jpeg)

*Donald Simard Severn, Maryland* 

David Held's article and subsequent letter *(Forth Dimensions* **V/3** and **V/5)**  concerning code definitions callable by colon and code definitions, provided a very useful technique. After understanding his ideas, I came up with a variation which avoids some of the inherent execution-time overhead when his method is used from a colon definition.

Using Mr. Held's technique from a colon definition required storing the address of the subroutine that he wanted to call into the calling routine each time that word is executed. This overhead can be eliminated. Figure one illustrates what a subroutine definition will look like after being compiled using the defining words presented here.

One can see that the code field points to a **JSR** to the parameter field address. The code that is then to be executed must be a machine language subroutine and must return accordingly. When the word is called from a colon definition, the inner interpreter will be directed through the code field to the **JSR PFA.**  When the machine language subroutine in the parameter field returns a **JMP** then **NEXT** is executed, which is the normal exit for **CODE** definitions. If the subroutine is to be used from a code definition, first it is necessary to use ' to find the **PFA,** then **JSR** to this address.

The execution overhead associated with this technique is just an extra **JSR**  and **RTS** from a normal colon definition; there is no overhead from code definitions. The extra memory required is the four bytes for the **JSR** and **JMP**  in the definition.

![](_page_24_Figure_7.jpeg)

## FORTH INTEREST GROUP PRESENTS

## Forth National Convention

September 20 - 21, 1985

Complete conference program, educational seminars, and commercial exhibits.

Hyatt Rickeys in Palo Alto, California USA

## euroFORML Conference

October 23, 1985 - November 3, 1985

International Technical conference at Stettenfels Castle SYSTEMS Trade Fair in Munich Guest and Tour Program in Germany

Complete group travel arrangements from USA to Germany and return.

## Forth Modification Laboratory

November 29, 1985 - December 1, 1985

A technical conference for advanced Forth practitioners.

Asilomar Conference Center

Monterey Peninsula overlooking the Pacific Ocean Pacific Grove, California USA

Complete information available from the Forth Interest Group.

![](_page_25_Picture_129.jpeg)

# **Hacker's LOCKER**

![](_page_26_Picture_1.jpeg)

#### *Cecil McGregor Santa Clara, California*

Many times, when debugging Forth code, it is convenient to use small "throw away" parts that will not be used in the later, bug-free version. This could include a few lines of output that would be handy to keep on the display, or portions of a dump to compare with something else. It is not always desirable to edit this onto a screen and reload from that for changes, nor is it always convenient to print it as hard copy. These small gems then scroll off the top of the screen. Or perhaps you are looking at the stack and would like to keep it around while you scrounge about analyzing a bug. A few lines of typing and it, too, goes off the top of the screen.

If you have a terminal that permits line lock (such as a TeleVideo 950 and many others) you can simulate a window that will lock the contents of the line until you release it. Scrolling will then ignore these locked lines. While the appearance is rather odd at first, the usefulness is great.

To implement this, you must look in your terminal manual for the codes that will lock a line, unlock a line or screen, move up and down a line. As can be seen in the accompanying code, the word **LINE-LOCK** locks; and the word **SCR-UNLOCK** unlocks the entire screen. The constants **UP-ARROW** and **DN-ARROW** move the cursor up and

down a line, respectively. Each of these is terminal dependent and must be tailored to your terminal.

The word **LOCKER** gets a keystroke, and moves up or down a line if the up and down arrows are input. **UP-ARROW**  and **DN-ARROW** allow positioning of the cursor onto the line to be locked. Striking an "L" will cause the current line to be locked; a "U" will unlock the entire screen; and any other key will exit **LOCKER.** 

This screen will compile under fig-FORTH and Laboratory Microsystems' 83-Forth, and it should be easily transportable to almost any standard Forth. If your terminal has line-lock capabilities, you will like this utility.

```
'7 cr e e rl # 1 1. 0 
  (3) \sim LOCKER - lock/unlock lines on page 1-1: 11:01:24.
  1 HEX<br>2 : LINE-
  2 : 1. 1NE-LlIlC:K ( --.- ) ( TV95(3 rnr~trr~l to 1ol:I:. a lirle ) 
   :3 1B EMIT 21 EMIT :31 EMIT ; 
   3 : HISTORIT; ENRIT ( -1.1995) = 1.1.21.171.15<br>A : SCR-UNLOCK ( ---- ) ( TV950 control to unlock entire screen )
   4 : SCR-UNLOCK ( ---- ) ( TV950 contro<br>5        1B EMIT    21 EMIT    32 EMIT ;
  15 (3E CIIINSTANT I-IP-ARRIIIW J b rIrINSl-fiNT rIN-fiRFrnW 
  7 : LOCKER ( --- ) ( selectively lock lines on crt )<br>8      BEGIN KEY
          8 HEGIN KEY 
  ~7 n!!F I-IF'-ARROW = J F EMIT El.:;F ( rnsvc. I.IP 
                                                                                  \lambda1 0 DI.IF DN-ARROW = IF EMIT EL.:5F ( rntr~ve ~j i010r1 ) 
 3. 1. 13l-IF 4C ( L ) = 1 F TI~?IX' 1 I NE-L.OC:l::: El.F;E- ( lock ) 
 12 DUP 55 ( U ) = IF DROP SCR-UNLOCK ELSE ( see unlock)<br>13 DROP: QUIT ( any other key exits, )
                                                     ( any other key exits. )
 14 THEN THEN THEN THEN 
 15 AGAIN ; DEC:IMAL-
```
# **Mass Transit Forth**

From June onwards, some bus stops in the resort and retirement town of Weston-super-Mare, Somerset, U.K., will never be at a loss for words. Waiting passengers will hear a quiet beeping and, if they then press a button at the source of the sound, a personable female voice will announce the time of day, what buses are using that stop and when they are due.

When a bus is running off schedule, inductive loop sensors buried in the road interrogate circuitry in the bus cab to identify it. The microprocessor controller in the speech synthesizer scans the sensor, detects the oncoming bus and a voice will announce something like, "The bus now approaching is a No. 10." Meanwhile, the controller figures out when the next one is due.

London-based Triangle Digital Services Ltd., a one-man outfit set up by Peter Rush, developed the prototype hardware for the system. Formerly a product manager with General Instrument Microelectronics Ltd., Rush set up shop to provide a systems service to potential users of voice systems.

He has developed a custom speech chip using a digital logic array. This is mounted on a self-contained Eurocardsized board. To go with it, there is a **Forth Talk**  Forth-language microcomputer board. Rush says he chose Forth because its high-level-language capability speeds development work.

Using the speech-synthesizer board and the microcomputer board (which serves as its own development system), Rush can quickly meet a customer's requirements, even tailoring the voice to the applications. For Britain's National Physical Laboratory, for example, Triangle has developed a handheld keypad with sixteen-digit alphanumeric display. It is used to check readings as they are entered into the laboratory computer. With the synthesizer speaking in a brisk manner with truncated enunciation, it can keep

up with the user as he keys in a long numeric string.

The terminal can be used both for entering data and instructions and for receiving prompts from the laboratory computer. For example, it could give the operator a cue about what reading to make next or indicate that a reading is out of range. The terminal communicates with the laboratory computer systems through an RS-232-C interface at 9,600 bits per second or through an IEEE-488 port.

Triangle has now acquired rights to the terminal from NPL and is also negotiating with the Department of Transport for the rights to the passenger advisory service, which clearly has potential applications in road, rail and airplane terminals, just for starters.

For those companies with sufficient *Reprinted from Electronics, May 31*, expertise to assemble their own sys- 1984. *Copyright* © 1985, *McGraw*-tems, Triangle also sells its various *Hill, Inc. All rights reserved.* tems, Triangle also sells its various board products directly. One is a speech-synthesizer board that can be operated directly from relay contacts, asynchronous links over twisted pairs or parallel binary-coded decimal inputs.

Triangle has also developed a Forth development board based on a Hitachi Irlangle has also developed a Forth<br>development board based on a Hitachi<br>6303 - a complementary-MOS variant<br>65.0 Metapols port  $6303 - a$  complementary-MOS variant<br>of a Motorola part - and running Triangle's own Forth system. The board is a useful tool for real-time applications, since multi-tasking programs can be written in a high-level language.

Moreover, users can extend the language as they go along, building their own expertise into their systems. Rush has used this feature to develop progressively more sophisticated speech-control algorithms. The result has been speech with very acceptable quality.

The Department of Transport system shows off the microcomputer's multitasking capability. First, it keeps a calendar that tracks the minute, hour, day and month. It responds to changes in summer and winter schedules and switches to the appropriate timetable.

Second, it scans the inductive loop sensors and decodes the detected signal. Next, it controls the speechsynthesizer chip's vocabulary and adjusts the volume to compensate for ambient noise levels. "The lady shouts when a lorry goes by," says Rush. There is also a switched-capacitor-filter board with a twelve-decibel-per-octave cut-off.

*-Kevin Smith* 

![](_page_28_Picture_0.jpeg)

# Now You Can Add **ARTIFICIAL INTELLIGENCE**

To Your Programs Using a Powerful Combination

![](_page_28_Picture_3.jpeg)

## **Heres Your Chance to Profit by being on the Forefront, Write 5th Generation Software**

#### **Learn How To:**

- Create Intelligent Construct Programs Rule Bases
- Build Expert Systems Do Knowledge<br>• Write Stand Alone License Engineering
- Write Stand Alone License<br>Free Programs

#### **Write Intelligent Programs For:**  • Data Analysis

- 
- 
- Robotics Business<br>• Medical Diagnosis Real Time • Medical Diagnosis
- 
- Intelligent CAI Fast Games
- Scientific Analysis<br>• Data Acquisition
- 

#### **Extended Math Functions**

- Fast ML Floating Point & Integer Math
- Double Precision 2E+38 with Auto. Sci Not.
- n<sup>x</sup>e<sup>x</sup> Logx Loge Sin Cos Tan SQR 1/X...
- Matrix and Multidimensional Lattice Math
- Algebraic Expression Evaluator

![](_page_28_Figure_24.jpeg)

![](_page_28_Figure_25.jpeg)

**Ordering Information: Check, Money** Order (payable to MOUNTAIN VlEW PRESS, INC.), VISA, MasterCard, American Express. COD's \$5.00 extra. No billing or unpaid PO's. California residents add sales tax. Shipping costs in US included in price. Foreign orders, pay in US funds on US bank, include for handling and shipping \$10.

Other  $6x$ anguage SF64

Programming Time SuperForth 64 is more SuperForth 64 Saves You<br>
Superful than most other Time and Money

#### **Easy Graphics** & **Sound Words**  • Turtle Graphics

- 
- Windows Koala Pad Graphics<br>• Split Screen Integrator
- Split Screen<br>• Printer/Plotter Ctrl
- 
- Sprite & Animation<br>Editor

## **Easy Control of all I/O..** .

- 
- Access all C-64 Peripherals

SPECIAL INTRODUCTORY OFFER

> only **\$990°**  203<sup>00</sup> Value Limited Time Offer

- U**tilities**<br>● Interactive Interpreter • Interactive Interpreter • Interactive Compiler<br>• Forth Virtual Memory • Romable Code Gene
- 
- Full Cursor Screen Editor<br>• Full String Handling
- Full String Handling All Commodore File Types<br>• Trace & Decompiler Conversational User
- Trace & Decompiler Conversational User<br>• Conditional Macro Defined Commands
- Assembler

#### **Great Documentation**

- Easy to Read 350 pg. Manual with Tutorials
- Source Screen Provided
- $\bullet$  Meets all MVP Forth-79 Industrial Standards
- Personal User Support

**A Total Integrated Package for the Commodore 64** 

![](_page_28_Figure_51.jpeg)

• Hires Circle, Line, Arc<br>• Music Editor

• Romable Code Generator<br>• 40K User Memory

Defined Commands

• Sound Control

• Interrupt Routines

**Call: (415) 961-4103 MOUNTAIN VlEW PRESS INC**  PO. **Box** 4656 Mt. View, CA 94040 Dealer for **PARSEC RESEARCH**  Drawer 1776, Fremont, CA 94538

"Parsec Research Commodore 64 TM of Commodore

 $\bullet$  Education Process Control

- 
- Financial Decisions
- 

• Use Inference Engines

## Part Two **Forth Spreadsheet**

![](_page_29_Picture_1.jpeg)

*Craig A. Lindley Manitou Springs, Colorado* 

```
! 4
0\ spreadsheet - loader block c1 09/2!184 \ spreadsheet - constant & variable declarations cl 07104184
1 
2 dark . ( Spreadsheet Compiling) warning off variable mode-flag \ auto calculate flag
3 variable order-flag \sim calculation order-flag
4! 45 +thru variable format-flag i number output fornat flag C
9 of the USD of the USD of the USD of the USD of the USD of the USD of the USD of the USD of the USD of the USD of the USD of the USD of the USD of the USD of the USD of the USD of the USD of the USD of the USD of the US
b) tended to an acting to acting the second top left display row I to the current of the second top left display row I to the current of the second top left display row I to the current of the second top left display row I
7 load the spreadsheet into the forth dictionary variable col_disp \setminus column displacement from 8 if you wish to save the spreadsheet, do so as follows:
8 if you wish to save the spreadsheet, do so as follows: . currently variable row disp
                                                                                       \ row - displacement from
0 1 spreadsheet is boot (cr) 1 second 1 second 1 second 1 second 1 second 1 second 1 second 1 second 1 second 1 second 1 second 1 second 1 second 1 second 1 second 1 second 1 second 1 second 1 second 1 second 1 secon
1 save-system f ilename.com (cr) variable dict-mark \ beginning of formula area 1 variable op-stack 44 allot \ operator stack for algebraic 
3 this will save the entire forth system along with the spread- \ equation compilation compilation
4 sheet as an executable file named filename. When the file 
5 is executed, your spreadsheet will execute automatically. 
      2 5 
0\ spreadsheet - case statement c1 06128184 \ spreadsheet - high level array definitions ct 06131i84 
1 
2: ?comp state @ not abort" Compilation only" ; \therefore \ create 2D array depth bytes deep <br>3 : ?pairs <> abort" Bad CASE statement" ; \therefore : array \therefore ( $rows $cols depth -- )
                    abort" Bad CASE statement" ; : : : array \ I #rows #cols depth -- ) compile time
4 \ ( row# colt -- element addr 1 run time 
5 : case ?coop csp @ !csp 4 ; inrediate create 2dup swap c, c, * * dup here 
           4 ?pairs swap erase allot
7 compile over compile = compile ?branch does) dup c@ X roll * 2 roll + over 
8here 0 , compile drop 5 ; imrediate 1+ c@ + + 2+ ; 
9 : endof 5 ?pairs coapile branch here 0 , 0swap >resolve 4 ; irmediate \ create 1D string array depth characters deep 
1 : endcase 4 ?pairs compile drop : the state of the state of the state of the state of the state of the state of the state of the state of the state of the state of the state of the state of the state of the state of th
2 begin sp@ csp @ <>> addr ) and the string addr ) and the string addr ) and time space of the string addr ) run time space of the string addr ) and time space of the string addr ) and time space of the space of the spac
                                                             create dup c, * dup here swap blank allot
4 csp ! ; irrediate does> dup c@ rot + + 1+ ; 
5 
      3 6, 
D\ spreadsheet - constant & variable declarations cl 06/24/84 \ spreadsheet - array definitions c! 06\28/84 
1 
2 \ define a 2D array for spreadsheet data structure 
3 26 constant row-max \ I of spreadsheet rows \ each cell contains b bytes 
                                                            4 2 for formula execution address (if any)
5 12 constant col-nare-len \ flax length of column name \ 4 for double nurber value storage 
b 17 constant row_name_len \ max length of row aame
7 21 constant col org \ column origin of data on display row max col max bytes/cell array cells
0 3 constant row-org '\ row origin of data on display 
? bconstant byteslcell \ # of bytes per cell \ define a string array for holding the row naaes 
0 row-mar row-name-fen $array row-names 
1 
2 \ define a string array for holding the column names 
3 col-flax col-nane-len (array col-names 
4 
 C
```
1

\

**<sup>7</sup>**10 **O** \ spreadsheet - mist word definitions cl 07/04/84 \ spreadsheet - mist word definitions cl 07/04/84 \ spreadsheet - mist word definitions cl 07/04/84 \ spreadsheet - mist word definitions cl 07/04/84 \ spreadsheet - mi <sup>1</sup>: Ifin-key \ input special **iPH** keys : Ifd.) tuck dabs \ dollarlcents forrating word 2 **4 # ascii .** hold **#s** rot \ formats double **\***<br>
sion ascii \$ hold #> ; \ prints leading \$  $3$  if key  $128 + \text{then };$ 4 <sup>5</sup>: dtin \ input double f from keyboard : 4d.r **)r** (fd.1 r) \ forrat df in dollarslcents in *b* pad 1+20 2dup blank expect \ (-- d) over - spaces type ; \ right justified in the field width width width width width width width width width width width width width width width width width width width wid 7 span @ pad c! pad nuaber ; '\ (d n -- 1 8 : format# (1990) } {\ format double number in one of<br>8 : #in d#in drop ; {\ input single number format flag @ {\ two formats 9: #in d#in drop ;  $\lambda$  input single number format\_flag @  $\lambda$  (--n)  $\lambda$  if 10 fd.r 0  $\langle$  (-- n) if 10 fd.r  $\langle$  as dollars/cents if 10 fd.r  $\langle$  as dollars/cents else 10 d.r  $\qquad \qquad \qquad$  \ normal number<br>then : **7**  Let  $\overline{z}$  then  $\overline{z}$ 3 4 **5**   $\blacksquare$  $3 \times$  spreadsheet - wisc word definitions cl 07/02/84 \ spreadsheet - display word definitions cl 07/04/84 ! : posl 0 21 2dup at 0 blot at ; \ position cursor on cad line <sup>2</sup>: pos2 0 22 Zdop at **O** blot at **i** \ position cursor on cmd line : dis-data \ display all cell data cur-col  $\ell$  dup  $4 + s$ wap **<sup>4</sup>**: yin \ ( -- **T** if yes F if no I do i col-nax = ?leave \ if past last possible coluas **5** pos1 ." Are You Sure ?: " \ display msg curing curing curing example dup 15 + swap \ for 15 screen rows and the 15 screen rows of the 15 screen rows of the 15 screen rows of the 15 screen rows of the 15 screen rows of <sup>6</sup>key upc ascii **Y** = ; \ return ilag do i row-max = ?leave \ if past last possible rwi **<sup>I</sup>**j cur-col @ - 13 \* 2: + \ calcc,iate display col position 8 : mark\_cell **mark cell on display i** cur\_row **B** - 3 + at \ calculate display row position<br>9 2dup at ascii (emit swap 11 \ (row# col# -- ) i j cells 2+ 20 format# \ get data and display it **<sup>9</sup>**Zdup at ascii ( emit swap 11 \ (row# colt -- ) i j cells 2+ 2@ format# \ get data and display it 0 + swap at ascii ) emit ; \ mark ceil like "( )" 1 oop ! loop for all data displayed 1 and 1 and 1 and 1 and 1 and 1 and 1 and 1 and 1 and 1 and 1 and 1 and 1 and 1 and 1 and 1 and 1 and 1 and 1 and 1 and 1 and 1 and 1 and 1 and 1 and 1 and 1 and 1 and 1 and 1 and 1 and 1 and 1 and 1 and 1 and 1 and 1 and 2: uneark\_cell \ unmark cell of display<br>3 2dus at space swas il + swas \_\ (row# col# -- ) 3 2dup at space swap 11 + swap \ (row# col# -- )<br>4 at space : \ remove < > mar  $\backslash$  remove  $\langle \rangle$  marks from display **C**   $9 \hspace{2.5cm} 12$ **O** \ spreadsheet - nisc word definitions cl 07/03/84 \ spreadsheet - display word definitions cl 07/02/84 \ cell other cl 07/02/84 \ return address of cell pointed 1 : cell\_ptr  $\chi$  return address of cell pointed<br>2 : cur\_row\_@ row\_disp @ +  $\chi$  at by <  $\chi$  display marker  $\lambda$  at by  $\langle \rangle$  > display marker  $\lambda$  display spreadsheet boarders on the screen  $\lambda$  ( -- cell addr )  $3$  cur<sup>-col</sup>  $8$  col-disp  $8 +$  4 cells ; 4 cells ; : dis-hoarder ! dispfap spreadsheet boarders 5 18  $\frac{3}{3}$  18  $\frac{3}{3}$  18  $\frac{3}{3}$  18  $\frac{1}{3}$  18  $\frac{1}{3}$  18  $\frac{1}{3}$  18  $\frac{1}{3}$  18  $\frac{1}{3}$  18  $\frac{1}{3}$  18  $\frac{1}{3}$  18  $\frac{1}{3}$  18  $\frac{1}{3}$  18  $\frac{1}{3}$  18  $\frac{1}{3}$  18  $\frac{1}{3}$  18  $\frac{1}{3}$  18  $\frac{1}{3}$ **<sup>O</sup>**: ca!-:ell-disp-l~c \ calcolate location on display do *20* i at 4 **<sup>O</sup>** 7 co!\_disp@13\*col\_org + \of-celldisplaymarkers do ascii I emit 12<br>8 rowdisp@row.org + ; \(--colrow) 1000 ascii I emit  $\begin{array}{lllll} \texttt{B} & \texttt{row\_disp} & \texttt{f} & \texttt{row\_org + j} & \texttt{if} & \texttt{conv} & \texttt{if} & \texttt{if} \\ \texttt{P} & & & & & \texttt{if} & \texttt{if} & \texttt{if} & \texttt{if} & \texttt{if} \\ \end{array}$ e in the state of the state of the state of the state of the state of the state of the state of the state of t 0: place\_cell\_marker **that** \ place cell marker around cell 80 0 1 cai-cell-disp-lac nark-cell ; do i **2** at ascii - enrt loup **2 0': 5**  3: erase\_cell\_marker \ erase cell marker around cell \ do i 18 at ascii - emit loop ;<br>4 cal cell disp loc unwark cell : cal cell-disp-loc unmark-cell ; 5

```
13 15
0 \ spreadsheet - display word definitions cl 07/04/84 \ spreadsheet - display word defintions cl 06/31/84
1 
1<br>2 \ display spreadsheet renu of options on right side of display : dis_status in in a large in display spread sheet status<br>7
And is a spread sheet senu of options on right side of display : dis_status and a spread sheet status in the spread sheet status of the spread sheet status of options on right side of display : display current row/col<br>And 
4 : dis-renu cur-row @ row-disp @ + . 5 74 3 at .' Nenu:' 60 19 at ."Colurn: * 
6 74 4 at .' Clolm 74 5 at .' A)gaine cur-col @ col-disp @ + ascii A teuit 
7 74 6 at .' Dlata' 74 7 at ."EE)qu.' 47 20 at .' Node: ' mode-flag e \ display calc, rode 
874 eat .'F)orm."749 at ."G)otoU if ."Auto * else ." Norralm then 
9 74 10 at ." M)ode" 74 11 at ." N)ew" 61 20 at ." Order: " order_flag @ \ display calc, order<br>0 74 12 at ." O)rder" 74 13 at ." P)ref" if ." C/R" else ." R/C" then
0 74 12 at ." 0)rder" 74 13 at ." P)ref" if ."<br>1 74 14 at ." Q)uit" 74 15 at ." R) ow" ; cos2
1 74 14 at .' Convert of the convert of the converter of the converter of the converter of the converter of the<br>1 74 14 at ." Quit" 74 15 at ." R)ow" ;<br>2 posl ." Command: " \ \ output command prompt
er and the set of the set of the set of the set of the set of the set of the set of the set of the set of the set of the set of the set of the set of the set of the set of the set of the set of the set of the set of the se
4 
5 
     140 \ spreadsheet - display word definitions cl 07/04/84 \ spreadsheet - display word definitions cl 06/31/84 
1 
2 : dis_row_labels (abel the rows on display : dis_row_change and also label that changes with that changes with the row-change of the current display info that changes with the current display info that change and the cur
   cur_row @ dup 15 + swap<br>do i row max = ?leave
4 do i row_max = ?leave \qquad \qquad \ for 15 lines or until row_max dis_row_labels \qquad \qquad \ row names, labels and data<br>5 18 i cur_row @ - 3 + at \qquad \qquad \ format in decimal #s dis_data ;
5 18 i cur<sub>-</sub>row \theta - 3 + at<br>\theta = 3 + at6 i2.r 
7 loop ; : dis-col-change \ display info that changes with 
                                                                                                       \ a col change
9: dis-row_names \ display row nares fro& array dis-col-labels \ col nares, labels and data 
0 cur_row @ dup 15 + swap \longrightarrow only show names that fit on dis_data ;<br>1 do i row max = ?leave \longrightarrow display
1 do i row_max = ?leave \setminus display<br>2 0 i cur row 0 - 3 + at at alace cursor at location
2 0 i cur_row 8 - 3 + at<br>3 i com names com name
3 i row_names row_name_len \ type required chars<br>4 type
           type
5 loop ; 
      15 \, 18
0 \ spreadsheet - display word definitions cl 07/03/84 \ spreadsheet - display word definitions cl 07/04/84 
1 : dis_col_labels         \ label the columns on display : dis_screen          \ display spreadsheet screen <br>2  cur col @ dup 4 + swap     \ label from cur col        dark 31 0 at
   2 cur-col @ dup 4 + swap \ label from cur-col dark 31 0 at 
3 do i col_max = ?leave \ for 4 cols. or until col_max ." Forth Spreadsheet" \ display title<br>4 i cur col @ - 13 + 27 + \ format in alphabetic chars display dream to \ draw boarders
4 i cur-col @ - 13 t27 t \ forrat in alphabetic chars dis-boarder \ draw boarders 
5 2 at i ascii I+ erit \ A thru 1 dis-renu \ display operation menu 
6 loop; dis-col-labels \ label columns ik-1) 
7 display column nares display to display column nares display to the display column nares (0–25)<br>19 display column names display display to the display display to the display display to the display of the di
8 : dis-col-nares \ display colurn nares dis-row-labels \ label rows (0-25) 
? 7 1 at .' Title' \ only show names that fit on dis-row-nares i display row naaes 
0 cur-col @ dup 4 * swap \ display dis-data \ display appropriate data 
1 do i col_max = ?leave<br>2 i cur col @ - 13 + 21 + \ place cursor at location = = = = = = = = = = = \ displayed
2 i cur-col @ - 13 t21 t \ place cursor at location \ displayed 
3 1 at i col_names col_name_len               0 row_disp ! 0 col_disp ! \ set mark at original under type required # of chars     dis_status ;      \ display status
 4 type \ type required I of chars dis-status ; \ display status 
5 loop ;
```
 $19$  22 **<sup>0</sup>**\ spreadsheet - cell calculation words cl 06/31/84 \ spreadsheet - cell rarker positioning words cl 07/02/84 1 2: calculate  $\setminus$  calc formula of cell if it has : right\_arrow  $\setminus$  aove cell marker right 1 cell 2 cell as  $\setminus$  earrow  $\setminus$  earror  $\setminus$  earror  $\setminus$  earror  $\setminus$  earror  $\setminus$  earror  $\setminus$  earror  $\setminus$  earror  $\setminus$  e **3 e** ?dup if execute then **;**  $\underline{\mathbf{a}}$ 4 if cur-col @ 4 + col-rax 0 \ if so is it the last cell **(2) <sup>5</sup>**: talc-c/r \ talc colurns then rows if 1 cur-co1 +! \ rove display column right one  $dis\_col\_change$ 7 do col-rax 0 then \ if nark at colurn *I* ignar 8 do j i cells calculate loop \ get formula and execute it else **informat in the secute it of the secule** arker \ \ if mark not at right most it and execute it and execute it else arker \ \ column of display move it 9 loop ;<br>
9 loop ;<br>
9 loop ;<br>
9 loop ;<br>
9 loop ;<br>
9 loop ;<br>
9 loop ;<br>
9 loop ;<br>
9 loop ;<br>
9 loop ;<br>
9 loop ;<br>
9 loop ;<br>
9 loop ;<br>
9 loop ;<br>
9 loop ;<br>
9 loop ;<br>
9 loop ;<br>
9 loop ;<br>
9 loop ;<br>
9 loop ;<br>
9 loop ;<br>
9 loop ;<br>
9  $\setminus$  right one cell without<br> $\setminus$  scroll <sup>1</sup>: talc-r/c \ cal rows then colurns then \ scroll 2 col\_ear\_ry\_<br>2 col\_ear<sup>\_ry\_</sup>cel interventions of the cell columns of the place\_cell\_earker ; \ draw new cell marker  $3$  do row\_max  $0$ <br> $4$  do i i rel 4 do i **j** cells calculate loop \ get forrula and execute it 5 loopi  $23$ 0 \ spreadsheet - cell calculation words cl 07/04/84 \ spreadsheet - cell rarker positioning words cl 07/02/84 **1**  2 : calc\_cells \ determine which to calc first : up\_arrow \ move cell marker up 1 cell<br>3 order\_flag @ \ by state of order\_flag row\_disp @ 0= \ is cell at too display p \ by state of order\_flag row\_disp **e** 0= \ is cell at top display pos. ?<br>\ if 1 calc cols then rows if cur row **e** 0 <> \ if so are we at the top of 4 if talc-clr \ if 1 talc cols then rows if cur-row @ 0 0 \ if so are **we** at the top of 5 else calc\_r/c  $\setminus$  if 0 calc rows then cols if -1 cur\_row +!  $\setminus$  the spreadsheet ? descriptions in the spreadsheet of the spreadsheet of the spreadsheet of the spreadsheet of the spreadsheet of<br>6 then ; \ if not move up a 7<br>a dis\_row\_change \ cell and scroll upward<br>B : order the sale and a scroll upward the second user for calc order then the scroll upward the inner 8: order \ prompt user for calc order then \ if already at top ignor<br>8 nost ." Specify calculation order" else else and at top of d 9 posl ."Specify calculation order" else else the selse top of display<br>0 pos2 ."Row/Col(0) or Col/Row(1): " erase cell marker \ erase mark \ erase mark \ erase mark \ erase mark \ erase mark \ erase mark \ erase mark \ era 0 pos2 .' Row/Coi(O) or Col **/Raii(l):** ' erase-cel 1-barker \ erase nark 1 key ascii 1 = \ qet response and set flag<br>2 if true - \ accordinaly 2 if true  $\lambda$  accordingly  $\alpha$  then then then also then also also also then  $\alpha$ 3 else false place-cell-marker **;** \ draw new cell rarker 4 then order-flag ! ; **<sup>r</sup>**  $21$  21 **<sup>6</sup>**\ spreadsheet - cell narker positioning words cl 07/02/84 \ spreadsheet - cell narker positioning words cl 07/02/84 1 <sup>2</sup>: left-arrow \ rove cell marker left **1** cell : down-arrow '\ rove cell marker down 1 cell 3 col\_disp @ 0= \ cell mark at left of display ? row\_disp @ 14 =<br>4 if cur\_col @ 0 <> \ if so is at at first column ? if cur row @ 15 + r **4** if cur\_col @ 0  $\langle$  0 **.** if so is at at first column ? if cur-row @ 15 + row\_max  $\langle$  b if so are we on last row ?<br>5 if ~1 cur\_col +! \ move display column left once if i cur-row +! \ if not move down one cell 5 if -1 cur\_col +! \ move display column left once if 1 cur\_row +! \ if not move down<br>6 dis\_col\_change \ scroll display left dis row change \ scroll downward *4* **4is\_col\_change** \ scroll display left<br>7 **then** \ if at first column ignor 7 then in the same of the state of the then then then then then the state of the state of the state of the state of the state of the state of the state of the state of the state of the state of the state of the state of th 8 else \ cell rark not at left colurn else \ if not at bottor oi display 9 erase\_cell\_marker \ erase current mark ark erase\_cell\_marker \ erase cell mark<br>0 -1 col disp +! \ move left without scroll \ 1 row disp +! \ move down one ce 0 -1 col-disp **+I** \ rove left without scroll 1 row-disp **+!** \ rove down one cell 1 then \ of display then \ draw new cell-marker ; \ draw new cell marker ; \ draw new cell marker 3 4 5

25 28 0 \ spreadsheet - cell marker positioning words cl 07/04/84 \ spreadsheet - algebraic functions cl 07/04/84 **1**  2 : first\_col 0 cur\_col ! \ go to column A immediately : assign\_id col\_max 0 \ loop used to assign values to 3 dis\_col\_change ; \ \ cur\_col to 0 and scroll do i col\_id loop ; \ \ the alphabetic columns  $\sqrt{\text{cur\_col\_tol}}$  to 0 and scroll 4 5 : last-col \ go to column W inmedlately assign-id **A 5 C D** E F **5** H I **J** K L **4 N 0** <sup>P</sup> **6** Cur\_col to W and scroll 7 dis-col-change ; a is a set of the set of the set of the set of the set of the set of the set of the set of the set of the set o 9: top\_row  $\setminus$  go to row 0 immediately<br>0 0 cur row ! \ cur row to 0 and scroll for example: 1 A returns the double int value of cell 1 A 1 dis-row-change ; 2 Column ids A-Z return values of 0-25 respectively 3 : bottom\_row \ qo to column 11 iamediately<br>4 row max 15 - cur row ! \ cur row to 11 and scroll  $\lambda$  cur-row to 11 and scroll 5 dis-row-change **i 26 2 9**  0 \ spreadsheet - cell marker positioning words cl 07/04/84 \ spreadsheet - algebraic functions cl 0bi3ll84 1 : opp@ ! return oprand stack position 2 : left\_4\_cols \ nove marker left 4 columns : opp@ \ return oprand stack position<br>2 : left\_4\_cols \ love marker left 4 columns op\_stack dup @ + ; \ 1st location is stack ptr<br>3 : 4.0 do left arrow loop ; \ at a time  $3 - 40$  do left arrow loop; 4 : >op 4 op\_stack +! oppe 2! ; \ store cfa and precedence<br>5 : right 4 cols \ move marker right 4 columns \ top of oprand stack  $\setminus$  a columns  $\setminus$  top of oprand state right-4-columns  $\setminus$  columns  $\setminus$  (cfa orec -- ) *4* 4 0 do right\_arrow loop ; **<sup>7</sup>**: op> oppE **2@** -4 op-stack +! i pop cfa and prec off oprand 8 میں ایک ایر است کا استعمال کرتا ہے ۔ اس ایر اس کا انتخار کرتا ہے اور اس کا انتخار کرتا ہے اور اس کا انتخار کر<br>Competed into dict. Intervention of the second of the second of the second intervention of the second into di 9 : prec? opp**e e ;** \return precedence from top<br>0 : \tan of aerand stark \ top of oprand stack 1  $\sqrt{( - \text{pre}})$ 2<br>2 : la begin prec? (Alexandre Compilation)<br>2 : la begin prec? (Alexandre Compilation)<br>2 : while op > repeat (Alexandre Compilation)  $\lambda$  pop remaining oprands off stk 4 forth ; immediate  $\qquad$  and compile then select forth  $\qquad$  5 external computer of the state of the state of the state of the state of the state of the state of the state of the state of the state of the state of the state of the state of the state of the state of the state of the st 27 30 **0** \ spreadsheet - algebraic functions cl 07/04/84 \ spreadsheet - algebraic functions cl 07/04/84 \ create high level definition that performs algebraic functions algebraic 1 vocabulary algebra algebra also definitions \ create high level definition that performs algebraic **2** \ compilation. See text for details of operation  $3 \setminus$  col-id function assigns n to id at compile time (n -- ) 4 \ expects row # on TOS at run time **infix** : infix ' \ create new algebraic operator<br>5 \ subsequent usage of id fetches double value of cell to stack create swap, , immediate \ compile cfa of forth operator  $5 \text{ } \setminus$  subsequent usage of id fetches double value of cell to stack create swape , and the computation of cell of  $\frac{1}{2}$ **<sup>6</sup>**does> 2e \ and assigned precedence 7 : col\_id  $\setminus$  column\_id high level defining begin dup prec?  $\rangle$  not  $\setminus$  at compile time execute if  $\setminus$  when  $\setminus$  while  $\rangle$ r  $\rangle$ r  $\rangle$   $\rangle$   $\rangle$  at compile time execute if  $\setminus$  word. Creates col ids A-Z while 8 create , \ word. Creates col ids A-Z while >r >r op> r> r> \ prec is lower then oprand on<br>9 does> @ cells 2+ \ expect a # on the TOS and prepeat >op ; \ top of oprand stack 9 does) **e** cells 2+ \ expect a *t* on the **TO5** and repeat >op ; ! top of oprand stack 0 2**e**;<br>1 \ pushes the cell value onto<br>1 \ the parameter stack  $\frac{1}{2}$   $\qquad$   $\qquad$  2 : dt dup rot \* rot rot uat rot t ; \ double multiplication **<sup>3</sup>**: dl swap over /rod **ii** swap \ doubie division 4 unlnod swap drop r);<br>5 and d/ drop 0.5 : dmod d/ drop 0 ;  $\qquad \qquad$  \ double modulus

![](_page_34_Picture_438.jpeg)

**k** 

![](_page_35_Picture_204.jpeg)

![](_page_36_Figure_0.jpeg)

#### **Availability of spreadsheet Source Code and F83**

To save some rather tough typing, the source code for this program is available postage paid from the author for \$25 (6 Sutherland Place, Manitou Springs, Colorado 80829). It is, however, only available on 5.25" disk format for MS-DOS or PC-DOS. The public-domain F83 program should be available from No Visible Support Software, Mike Perry, 1125 Bancroft Way, Berkeley, California 94702.

This is an incredible implementation of Forth-83. Everyone even remotely interested in Forth should buy a copy of it. The entire Forth community should give thanks to Laxen and Perry for donating such an excellent piece of software to the public domain.

![](_page_36_Picture_437.jpeg)

# **Rochester Forth Conference 1985**

Forth programmers, project managers, vendors and evaluators gathered in Rochester, New York in June at the annual Forth conference held there. The directors and staff of the Institute for Applied Forth Research assembled a broad spectrum of presentors who gave us a clear profile of the expertise being brought to bear in today's Forth community. From applications on the space shuttle and automation of an entire airport, to object-oriented programming, to putting Forth in hardware, the papers were intelligent, sometimes witty, and occasionally mind boggling.

Elizabeth Rather of Forth Inc. spoke on the subject of developing and implementing a large-scale application. Titled "Fifteen Programmers, **400**  Computers, 36,000 Sensors and Forth," the talk described work done to automate and fully integrate an international airport in the Middle East. Major applications such as safety, security, climate control, personnel, power distribution, runway lighting, etc., all reside in one large system, with largely common subsystems providing facilities to each. Forth lends itself well to this method of using modular common factors to serve in diverse areas.

Rather described the months of strategy, planning and testing required by the project. Much of the work was done in Alabama, where the team worked in two-weeks-on, one-week-off shifts. A huge hangar-like room was used to house a crowded maze of cables and interconnected machines shifts. A huge hangar-like room was<br>used to house a crowded maze of<br>cables and interconnected machines --<br>each programmable from any of the cables and interconnected machines —<br>each programmable from any of the<br>others — that represented only about a<br>third of the other its conjugant third of the actual site equipment.

After describing the size and complexity of this task, the speaker went on to offer her observations about the requirements for success with large projects: knowledgeable management, and direction; professional skill in all parts of the working team; good communication between the team and management, and between management and the client; the discipline to adhere

to strict standards and conventions; and responsibility. She believes all of these points to be crucial, and that the importance of each increases with the overall size of the task.

It would appear that those same ingredients contributed to the success of the Forth programmers and scientists who worked on experiments performed aboard space shuttle missions in November **1981** and October **1984.** Dr. Henry Harris of Pasadena's Jet Propulsion Laboratory described his work with JPL and the Johnson Space Center. The three-year project focused on instrument control and, in the end, was beset by in-orbit hardware problems that would have been insurmountable if it were not for Forth's interactiveness.

JPL chose to use Forth for this project because of its adaptability to a wide range of needs and conditions. They employed intense numbercrunching, graphics and sophisticated arrays of geometrical attitudes, comprising something like a megabyte of compiled code. The team implemented elements of LISP and Prolog in their LMI Forth system, which was then used to develop a context-sensitive editor and critical constraint checking to define permissible instrument movements.

Dr. Harris asserted that, because of its modularity, Forth excels in large programs. It is good for jobs with critical deadlines (such as a launch date) and where interactive control can help meet changing conditions (as when it was used to save the shuttle experiment during hardware failures). Harris then presented three myths that have been dispelled by recent accomplishments: that Forth is only good for small programs; that no good software has ever been written in Forth; and that if a program is larger than **64K,** it isn't right. By way of one example, JPL's Forth on an IBM-XT more accurately predicted the space shuttle's position than did the mainframe at Johnson Space Center.

All told, the Rochester Forth Conference provided a platform for about sixty speakers to address an audience of nearly two hundred. Several described their experiences with creating significant extensions to Forth for purposes of education, artificial intelligence and adding object orientation, for example. It became apparent that Forth is a natural seedbed for the best features of contemporary computer languages, which can be easily implemented in Forth without the possible restrictions of the environment in which they originate. Charles Duff discussed NEON, an object-oriented language making waves in the greater Macintosh community; Pierre Moreton presented HFORTH, an "English-like business application language"; and Arnold Epstein intrigued listeners with his MAGIC/L, which incorporates a Pascal-like syntax for ease of maintainence.

For an afternoon session, the conference divided into about a dozen working groups, special-interest gatherings ranging in size from six to twenty members. Topics included education, Forth under Unix, robotics, image processing and artificial intelligence, state machines, Forth in hardware, standards and others. Brief reports from the groups indicated a variety of progress, with at least one working group determining to continue research and to report back at next year's conference.

One evening was devoted to a tour of the University of Rochester's Laboratory for Laser Energetics, with whose cooperation the conference was held. For two hours, conference attendees inspected the Forth-controlled fusion research facility, whose multiple-beam laser can be fired at half-hour intervals. LLE workers were kind enough not only to tolerate the presence of more than one hundred visitors crowding an evening shift, but to answer many questions and generally humor us.

The lecture program concluded with

a presentation by Lawrence Forsley, conference chairman. His paper on "nth-Order Defining Words" discussed clearly a subject that is somewhat abstract for many, the definition of words that will define other words. Although limited by time, Larry also managed  $-$  with the help of an assis $tant - to demonstrate programming$ on the fly, and the difficulties of debugging an overhead projector. Needless to say, the audience was delighted.

The final day consisted of a number of well-attended exhibits, including Forth Inc., Miller Microsystems, Forth machines from Novix and Metaforth, the Institute for Applied Forth Research, the Forth Interest Group and Dash-Find Assoc., a Forth-specific employment referral service. Concurrent tutorials attracted members of the community as well as conferees.

In addition to the caliber of presentations, integral to the success of the Rochester conference was the inspiration and efficiency of its organizers. Congratulations and thanks go to Lawrence P. Forsley, conference chairman; Thea Martin, conference coordinator; and to Jonathan Ross and Sherry Snyder of the institute. Their friendly and patient efforts were a reward to all who attended.

*-Marlin Ouverson* 

*For details of the approximately sixty presentations, watch for the published* Proceedings of the 1985 Rochester Forth Conference.

# **TOTAL CONTROL with** *LMI FORTH***<sup>™</sup>**

## <sup>1</sup>**For Programming Professionals:**

## **an expanding family of compatible, high-performance, Forth-83 Standard compilers for microcomputers**

#### **For Development:**

#### **Interactive Forth-83 Interpreter/Compilers**

- 16-bit and 32-bit implementations
- Full screen editor and assembler
- Uses standard operating system files
- 400 page manual written in plain English
- Options include software floating point, arithmetic coprocessor support, symbolic debugger, native code compilers, and graphics support

#### **For Applications: Forth-83 Metacompiler**

- Unique table-driven multi-pass Forth compiler
- Compiles compact ROMable or disk-based applications
- **Excellent error handling**
- Produces headerless code, compiles from intermediate states, and performs conditional compilation
- Cross-compiles to 8080, Z-80, 8086, 68000, and 6502
- No license fee or royalty for compiled applications

#### **Support Services for registered users:**

- Technical Assistance Hotline
- Periodic newsletters and low-cost updates
- Bulletin Board System

#### **Call or write for detailed product information and prices. Consulting and Educational Services available by special arrangement.**

![](_page_38_Picture_27.jpeg)

**Laboratory Microsystems Incorporated** Post Office Box 70430, Marina del Rey, CA 90295 credit card orders to: **(213) 306-7412** 

**Oversees Distributors.**  Germany: Forth-Systeme Angelika Flesch, D-7820 Titisee-Neustadt UK: System Science Ltd., London EClA **9JX**  France: Micro-Slgrna S.A.R.L., **75008** Paris

Japan: Southern Pacific **Ltd.,** Yokohama **220** 

Australia: Wave-onic Associates, 6107 Wilson, W.A.

## **Ultra-Fast Text Search Using Probabilistic Dictionaries**

#### *John James Santa Cruz, California*

Suppose you have a large database of text files, such as the documents in a lawyer's office, perhaps one or 100 megabytes or more in dozens or hundreds of separate files. You want to search the whole database for any files which contain certain words, phrases, or AND and OR combinations of words and phrases. And you want the search to be very fast, almost instantaneous.

I haven't implemented this procedure, and don't know of anyone who has. So it's impossible to know for sure how well it will work. Despite the uncertainty, this tutorial seems worth publishing because it illustrates important data structures and concepts as well as offering the promise of important practical benefits.

#### **Background: The Probabilistic Dictionary**

Used in some spelling checkers, the probabilistic dictionary is a most interesting data structure, and one which opens new approaches to a number of problems. I'll explain it first with an example. Suppose a spelling checker needs a dictionary of about 40,000 English words but only has lOOK bytes to store them in RAM and can't afford the speed penalty of keeping the words on disk, which could require a separate disk access for each word being checked. A probabilistic dictionary can comfortably store the words in twoand-a-half bytes each, no matter how long the actual words are.

To build the dictionary, start by clearing all the l00K bytes (800K bits) to zero. Now, to add each word to the dictionary, use ten different "hashing" functions (see below for explanation of hashing) on the ASCII strings which represent the word. Each hashing function will select one of the bits, by computing a number between zero and 799,999 from the ASCII string. Set computing a number between zero and<br>799,999 from the ASCII string. Set<br>each of the ten selected bits to "1" -<br>whether or not it had been set before.

After all 40,000 English words have been entered in this way, somewhat After all 40,000 English words have<br>been entered in this way, somewhat<br>fewer than 400,000 bits — half of the<br> $\frac{600}{1000}$  auxilable will be will fewer than  $400,000$  bits  $-$  half of the  $800,000$  available  $-$  will have been set. Now, to look up a word, compute the ten hash functions on it and see if all ten bits are set. If even one of the bits is not set, then the word is definitely not in the dictionary. If all ten of the bits are set, the word is probably in the dictionary. But with each bit having about a fifty percent probability of being set anyway, there is about one chance in a thousand of a false hit, meaning that a word not in the dictionary would be "found." For a spelling program, this represents a onein-a-thousand chance that a misspelled word would not be detected, a risk which may be acceptable. Hence the name "probabilistic dictionary."

#### **Background: Hashing**

The point of "hashing" is to take a value, such as an English word or a lengthy part number, and transform it into an arbitrary number which is a more suitable key for indexing into a table. In the example, we need to transform an English word into a number from 0 to 799,999. Of course, different words may transform into the same number (a "collision"); but we try to select a computational procedure such that the numbers don't tend to bunch up, so there won't be too many collisions.

A common hashing computation is to divide by an appropriate number, throw away the quotient and take the remainder. In the example above, this divisor would be a little less than 800,000, so that the remainder will be the right size to select one of the bits. The divisor should be a prime number; for more background on picking a good one, see Knuth<sup>2</sup>. In the above example, ten different divisors would be used to select the ten bits in the table of 800,000. Note that before division, the English word whose ASCII string will be the dividend should be leftjustified or rearranged in some other way; otherwise, for short words the

dividend would be less than 800,000 and all ten divisions would give the same remainder. Picking a good hashing function can be tricky.

#### **Dictionary for Text "Search"**

Now let's use the probabilistic dictionary for another purpose  $-$  text searching. The trick is to prepare a separate, small dictionary for each file in the database. All these little dictionaries might fit into RAM or in a small file on disk. Then, to search for a word in the entire text database, just look it up in all of the dictionaries. Only one pass through the dictionaries is enough, even for a complex search involving many words, phrases, and AND and OR combinations of them.

Different kinds of condensed dictionaries could be used, not only the probabilistic dictionary suggested here. We suggested this one because it is compact, easy to implement and very efficient, especially when many dictionaries must be searched for the same words.

How big should each of the dictionaries be? A typical text document of about 10,000 words will have only about 1500 distinct words; a 3000 word dictionary would accommodate much more than a 20,000 word document. Two-and-a-half bytes per word gives 7.5K bytes for each document's dictionary. And note that each dictionary can actually hold more than 3000 words and in fact will never overflow, although performance degrades gradually if too many words are added. The actual dictionary size can be selected by the end user, although for any given database of text files, it's easier to keep all dictionaries the same size than to have larger ones for large documents.

If 500K of RAM is available, over sixty dictionaries of 7.5K each could be kept there for faster searches, although it wouldn't hurt much to keep these dictionaries as a file on disk, since a search would need only one pass through that file. Each dictionary should also contain the name of the file

which it represents. Then the search through the dictionaries could yield a list of file names. These files would then be searched word by word (full text search), both to eliminate the few false hits resulting from the probabilistic nature of the dictionary, and also to locate the words or phrases sought, in case the user wanted to examine them in context.

#### **Miscellaneous Hints**

(I) Logical AND and OR searches are easily handled, but NOT presents a problem because it changes false hits, which are tolerable, into false misses, which are not. So use the full text search before excluding any file from consideration.

(2) Searches are fast. The hash functions need only be computed once, no matter how many dictionaries need to be searched, so the time to compute them should be imperceptible. And for any single word or AND of words, a single bit mask can be prepared for high-speed test against the dictionaries. It's reasonable to estimate that the dictionary search of dozens of files, even long ones, could be completed within a second or two. Any full text searches required would take longer, but usually they can be concurrent with display of the output to the user.

(3) The suggested 7.5K-bytes dictionary size requires hash-function divisors around 60K. If your system doesn't have an unsigned division available, consider getting one bit by another method, such as adding the ASCII letters of the English word together and taking the last bit of the sum. But note that this bit will be the same for all ten hash values of a given word.

(4) Phrases can be handled as an AND of the words, with false hits excluded later in the full text search.

(5) This method won't find parts of words. But common prefixes and suffixes can be treated. For example, to avoid missing plurals of words, just drop the final "s" or "es" before

entering or searching for any word. Some false hits will occur, but they will be resolved during the full text search, at a modest cost in performance. Let users know that irregular plurals must still be searched explicitly, with an AND.

(6) In the full text search, you can do better than looking at every letter. For example, when you are searching text for a word, look at the last-letter position in the text first. A quick lookup in a small table specially prepared for the word being sought will usually show that that particular letter is not contained anywhere in the word; and in that case, the intermediate character positions don't need to be examined at all, since they could not possibly be part of the word being sought. Many other refinements have been developed, since text searching has such practical importance.

(7) Include each file's lastmodification date and time with its dictionary. Then the search program can examine the directory of files, to automatically regenerate the dictionary for any new or changed text file. This mechanism will also generate the dictionary initially, the first time the program is run.

#### **References**

1. Bentley, Jon, "A Spelling Checker," Communications of the ACM, May 1985, Vol. 28, No. 5. This "Programming Pearls" article includes background on text documents and on several methods of checking spelling, and has good references for further research.

**2.** Knuth, Donald E., The Art of Computer Programming, Vol. **3,** Addison-Wesley, Reading, Mass., 1973. This classic programming text has a long section on hashing and related methods.

![](_page_40_Picture_13.jpeg)

![](_page_41_Picture_0.jpeg)

#### **ALABAMA**

**Huntsville FIG Chapter**  Call Tom Konantz 205/881-6483

#### **ALASKA**

**Kodiak Area Chapter**  Call Horace Simmons 907/486-5049

#### **ARIZONA**

**Phoenix Chapter**  Call Dennis **L.** Wilson 602/956-7678

**Tucson Chapter**  Twice Monthly, 2nd & 4th Sun., 2 p.m. Flexible Hybrid Systems 2030 E. Broadway **#206**  Call John C. Mead 602/323-9763

#### **ARKANSAS**

**Central Arkansas Chapter**  Twice Monthly: 2nd Sat., 2 p.m. & 4th Wed., 7 p.m. Call Gary Smith 501/227-7817

#### **CALIFORNIA**

**Los Angeles Chapter**  Monthly, 4th Sat., 10 a.m. Hawthorne Public Library 12700 S. Grevillea Ave. Call Phillip Wasson 213/649-1428

**Monterey/Salinas Chapter**  Call Bud Devins 408/633-3253

**Orange County Chapter**  Monthly, 4th Wed., 7 p.m. Fullerton Savings Talbert & Brookhurst

Fountain Valley Monthly, 1st Wed., 7 p.m. Mercury Savings Beach Blvd. & Eddington Huntington Beach Call Noshir Jesung 714/842-3032

**San Diego Chapter**  Weekly, Thurs., 12 noon Call Guy Kelly 619/268-3100 ext. 4784

**Sacramento Chapter**  Monthly, 4th Wed., 7 p.m. 1798-59th St., **Rm.** A Call Tom Ghormley 916/444-7775

<u> 1989 - John Harry Harry Harry Harry Harry Harry Harry Harry Harry Harry Harry Harry Harry Harry Harry Harry H</u>

#### **Bay Area Chapter**

IG Chapters

Silicon Valley Chapter Monthly, 4th Sat., FORML 10 a.m., FIG 1 p.m. ABC Christian School Aud. Dartmouth & San Carlos Ave. San Carlos Call John Hall 415/532-1115 or call the FIG Hotline: 408/277-0668

**Stockton Chapter**  Call Doug Dillon 209/93 1-2448

**COLORADO** 

**Denver Chapter**  Monthly, 1st Mon., 7 p.m. Call Steven Sarns 303/477-5955

**CONNECTICUT** 

**Central Connecticut Chapter**  Call Charles Krajewski 203/344-9996

#### **FLORIDA**

**Orlando Chapter**  Every two weeks, Wed., 8 p.m. Call Herman B. Gibson 305/855-4790

**Southeast Florida Chapter**  Monthly, Thurs., p.m. Coconut Grove area Call John Forsberg 305/252-0108

**Tampa Bay Chapter**  Monthly, 1st Wed., p.m. Call Terry McNay 813/725-1245

#### **GEORGIA**

**Atlanta Chapter**  Call Ron Skelton 404/393-8764

#### **ILLINOIS**

**Cache Forth Chapter**  Call Clyde W. Phillips, Jr. Oak Park 312/386-3147

**Central Illinois Chapter**  Urbana Call Sidney Bowhill 217/333-4150 **Fox Valley Chapter**  Call Samuel J. Cook 3 12/879-3242 **Rockwell Chicago Chapter**  Call Gerard Kusiolek

312,485-8092

**INDIANA** 

**Central Indiana Chapter**  Monthly, 3rd Sat., 10 a.m. Call John Oglesby 317/353-3929

**Fort Wayne Chapter**  Monthly, 2nd Wed., 7 p.m. Indiana/Purdue Univ. Campus Rm. B71, Neff Hall Call Blair MacDermid 219/749-2042

#### **IOWA**

**Iowa City Chapter**  Monthly, 4th Tues. Engineering Bldg., Rm. 2128 University of Iowa Call Robert Benedict 319/337-7853

**Central Iowa FIG Chapter**  Call Rodrick A. Eldridge 5 15/294-5659

**Fairfield FIG Chapter**  Monthly, 4th day, 8:15 p.m. Call Gurdy Leete 5 15/472-7077

#### **KANSAS**

**Wichita Chapter (FIGPAC)**  Monthly, 3rd Wed., 7 p.m. Wilbur E. Walker Co. 532 Market Wichita, KS Call Arne Flones 3 16/267-8852

#### **LOUISIANA**

**New Orleans Chapter**  Call Darryl C. Olivier 504/899-8922

#### **MASSACHUSETTS**

**Boston Chapter**  Monthly, 1st Wed. Mitre Corp. Cafeteria Bedford, MA Call Bob Demrow 617/688-5661 after 7 p.m.

#### **MICHIGAN**

**Detroit Chapter**  Monthly, 4th Wed. Call Tom Chrapkiewicz 313/562-8506

#### **MINNESOTA**

**MNFIG Chapter**  Even Month, 1st Mon., 7:30 p.m. Odd Month, 1st Sat., 9:30 a.m. Vincent Hall Univ. of MN Minneapolis, MN Call Fred Olson 612/588-9532

#### **MISSOURI**

**Kansas City Chapter**  Monthly, 4th Tues., 7 p.m. Midwest Research Inst. Mag Conference Center Call Linus Orth 816/444-6655

**St. Louis Chapter**  Monthly, 1st Tues., 7 p.m. Thornhill Branch Library

Contact Robert Washam 91 Weis Dr. Ellisville, MO 63011

#### **NEVADA**

**Southern Nevada Chapter**  Call Gerald Hasty 702/452-3368

#### **NEW HAMPSHIRE**

**New Hampshire Chapter**  Monthly, 1st Mon., 6 p.m. Armtec Industries Shepard Dr., Grenier Field Manchester Call M. Peschke 603/774-7762

#### **NEW MEXICO**

**Albuquerque Chapter**  Monthly, 1st Thurs., 7:30 p.m. Physics & Astronomy Bldg. Univ. of New Mexico Call Rick Granfield 505/296-865 1

#### **NEW YORK**

**FIG, New York**  Monthly, 2nd Wed., 8 p.m. Queens College Call Ron Martinez 212/517-9429

**Rochester Chapter**  Bi-Monthly, 4th Sat., 2 p.m. Hutchinson Hall Univ. of Rochester Call Thea Martin 716/235-0168 **Rockland County Chapter** 

Call Elizabeth Gorrnley Pearl River 914/735-8967

**Syracuse Chapter**  Monthly, 3rd Wed., 7 p.m. Call Henry J. Fay 3 15/446-4600

#### **OHIO**

**Athens Chapter**  Call Isreal Urieli 614/594-3731

**Cleveland Chapter**  Call Gary Bergstrom 2 16/247-2492

**Cincinatti Chapter**  Call Douglas Bennett 513/831-0142

#### **Dayton Chapter**

Twice monthly, 2nd Tues., & 4th Wed., 6:30 p.m. CFC 11 W. Monument Ave. Suite 612 Dayton, OH Call Gary M. Granger 513/849-1483

**Central Oklahoma Chapter**  Monthly, 3rd Wed., 7:30 p.m. Health Tech. Bldg., OSU Tech. Call Larry Somers 2410 N.W. 49th Oklahoma City, OK 73112

**Greater Oregon Chapter**  Monthly, 2nd Sat., 1 p.m. Tektronix Industrial Park Bldg. 50, Beaverton Call Tom Almy 503/692-2811

**Philadelphia Chapter**  Monthly, 4th Sat., 10 a.m. Drexel University, Stratton Hall Call Melonie Hoag 215/895-2628

**East Tennessee Chapter**  Monthly, 2nd Tue., 7:30 p.m. Sci. Appl. Int'l. Corp., 8th F1. 800 Oak Ridge Turnpike, Oak Ridge Call Richard Secrist 615/693-7380

**Austin Chapter**  Contact Matt Lawrence P.O. Box 180409<br>Austin, TX 78718

**Dallas/Ft. Worth Metroplex Chapter**  Monthly, 4th Thurs., 7 p.m. Call Chuck Durrett 214/245-1064

**Houston Chapter**  Call Dr. Joseph Baldwin 713/749-2120

**Permian Basin Chapter**  Call Carl Bryson Odessa 915/337-8994

#### **UTAH**

**North Orem FIG Chapter**  Contact Ron Tanner 748 N. 1340 W. Orem, UT 84057

**Vermont Chapter**  Monthly, 3rd Mon., 7:30 p.m. Vergennes Union High School Rm. 210, Monkton Rd. Vergennes, VT Call Don VanSyckel 802/388-6698

## **OKLAHOMA** • VIRGINIA • CANADA

**First Forth of Hampton Roads**  Call William Edmonds 804/898-4099

**Potomac Chapter**  Monthly, 2nd Tues., 7 p.m. Lee Center Lee Highway at Lexington St. Arlington, VA Call Joel Shprentz 703/860-9260 **ITALY**<br> **ITALY** Lee Center Legislation of the Context of the Context of the Context of the Context of the Context of the Context of the Context of the Context of the Context of the Context of the Context of the Context of

> **Richmond Forth Group**  Monthly, 2nd Wed., 7 p.m. 154 Business School Univ. of Richmond Call Donald A. Full 804/739-3623

**Lake Superior FIG Chapter**  Call Allen Anway 715/394-8360

MAD **Apple Chapter**  Contact Bill Horzon 129 S. Yellowstone Madison, WI 53705

#### **FOREIGN**

#### **Melbourne Chapter**

Monthly, 1st Fri., 8 p.m. Contact Lance Collins 65 Martin Road Austin, TX 78718 **ENGLAND Glen Iris, Victoria 3146 ENGLAND** 03/29-2600

> **Sydney Chapter**  Monthly, 2nd Fri., 7 p.m. John Goodsell Bldg. **Rm.** LG19 Univ. of New South Wales Sydney Contact Peter Tregeagle 10 Binda Rd., Yowie Bay 02/524-7490

#### **BELGIUM**

**Belgium Chapter**  Monthly, 4th Wed., 20:00h Contact Luk Van Loock Lariksdreff 20 2120 Schoten 03/658-6343

**• VERMONT** Southern Belgium FIG Chapter Contact Jean-Marc Bertinchamps Rue N. Monnom, 2 B-6290 Nalinnes Belgium 071/213858

**Nova Scotia Chapter**  Contact Howard Harawitz 227 Ridge Valley Rd. Halifax, Nova Scotia B3P2E5 902/477-3665

**Southern Ontario Chapter**  Quarterly, 1st Sat., 2 p.m. General Sciences Bldg.

**Rm.** 312 McMaster University Contact Dr. N. Solntseff Unit for Computer Science **PENNSYLVANIA EXECUTE:** *PENNSYLVANIA* **University** *PENNSYLVANIA Divited Science Divited Science Divited Science Divited Science Divited Science Divited Science Divited Science Divited* Hamilton, Ontario L8S4K1 416/525-9140 ext. 3443

**WISCONSIN Toronto FIG Chapter**  Contact John Clark Smith P.O. Box 230, Station H Toronto, ON M4C5J2 • TENNESSEE 715/394-8360 715/394-8360 Toronto, ON M4C5J2 **• REPUBLIC OF CHINA** 

#### **COLOMBIA**

**Colombia Chapter**  Contact Luis Javier Parra B. Aptdo. Aereo 100394 Bogota 214-0345 Aptdo. Aereo 100394 **• SWITZERLAND**<br> **SWITZERLAND** Bogota<br>
214–0345 **Swiss Chapter TEXAS** Swiss Chapter **Melhourne Chapter** 214-0345 214-0345

**FNGLAND**<br>**Forth Interest Group — U.K.** Monthly, 1st Thurs., 7p.m., Rm. 408 Polytechnic of South Bank Borough Rd., London D.J. Neale 58 Woodland Way Morden, Surry SM4 4DS

**French Language Chapter** Contact Jean-Daniel Dodin 77 Rue du Cagire 31100 Toulouse (16-61) 44.03.06

#### **GERMANY**

**Hamburg FIG Chapter**  Monthly, 4th Sat., 1500h Contact Horst-Gunter Lynsche Common Interface Alpha Schanzenstrasse 27 2000 Hamburg 6

#### **IRELAND**

**Irish Chapter**  Contact Hugh Doggs Newton School Waterford 051/75757 or 051/74124

**FIG Italia**  Contact Marco Tausel Via Gerolamo Forni 48 20161 Milano 02/645-8688

#### **JAPAN**

Contact Toshio Inoue Dept. of Mineral Dev. Eng. University of Tokyo 7-3-1 Hongo, Bunkyo 113 812-2111 ext. 7073

**R.O.C.**  Contact Ching-Tang Tzeng P.O. Box 28 Lung-Tan, Taiwan 325

Contact Max Hugelshofer ERN1 & Co., Elektro-Industrie Stationsstrasse 8306 Bruttisellen 01/833-3333

#### **SPECIAL GROUPS**

**Apple Corps Forth Users Chapter**  Twice Monthly, 1st & 3rd Tues., 7:30 p.m. 1515 Sloat Boulevard, **#2**  San Francisco, CA Call Robert Dudley Ackerman 415/626-6295

**FRANCE** Baton Rouge Atari Chapter

Call Chris Zielewski

#### **FIGGRAPH**

Call Howard Pearlmutter 408/425-8700

# **Seventh Annual Forth National Convention**

# **September 20-21, 1985**

# **Hyatt Rickeys, Palo Alto 4219 El Camino Real, Palo Alto, California**

## Forth Elements Conference Program EARTH • AEROSPACE • FIRE • WATER

Major Forth conference covering Earth resources, aerospace projects, fire and fusion in industry, and water hydroprojects. Learn about these successful Forth applications during the two-day conference.

## Convention preregistration \$10.00; or \$15.00 at the door. Banquet \$32.00

## Special Convention room rates are available at Hyatt Rickeys.

Telephone direct to Hyatt reservations by calling 800 228-9000 and request special Forth Interest Group rates for September 20th and 21st.

![](_page_43_Picture_101.jpeg)

# **FORTH INTEREST GROUP**

**P. O. Box 8231** Permit No. 3107 **San Jose, CA 35155** San Jose, CA **San Jose, CA** 

U.S. POSTAGE